# **Wärme brücken** Johannes Volland · Michael Pils · Timo Skora

erkennen – optimieren – berechnen – vermeiden 2. Auflage

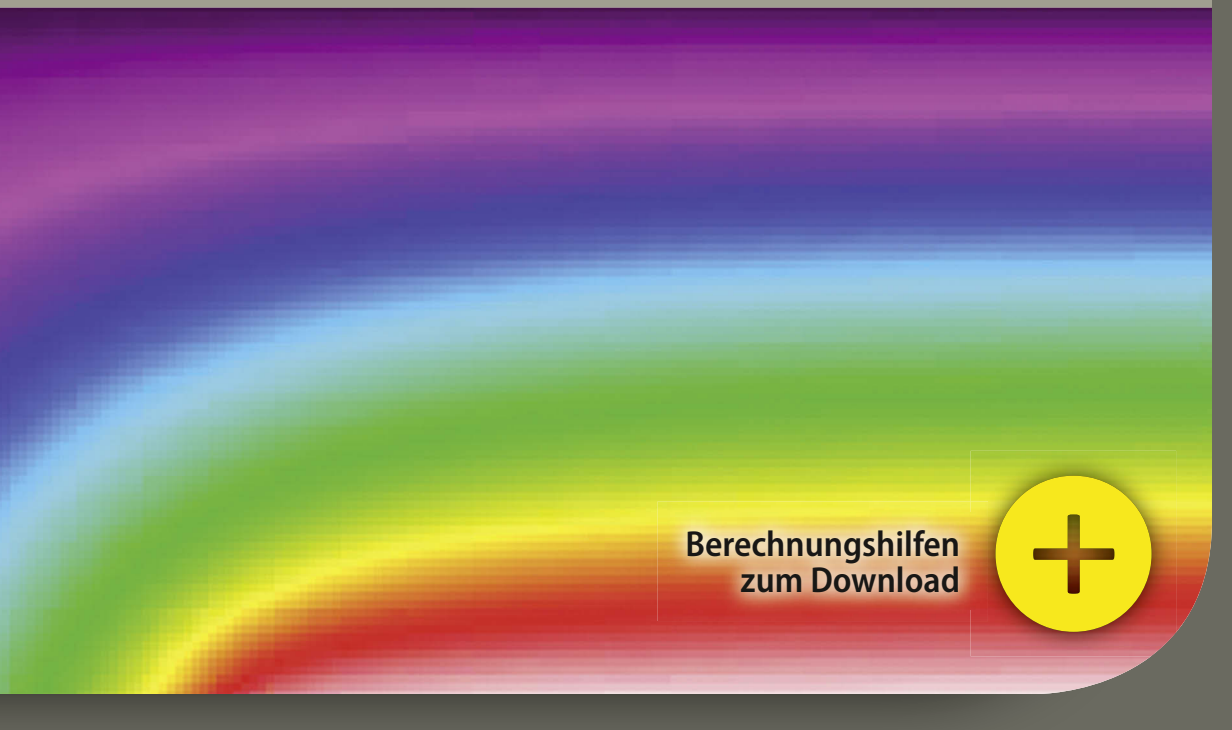

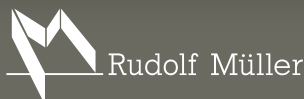

Architektur

Johannes Volland · Michael Pils · Timo Skora **Wärmebrücken**

# **Wärmebrücken**

erkennen – optimieren – berechnen – vermeiden

mit 452 Abbildungen und 133 Tabellen

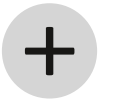

mit digitalen Arbeitshilfen

**Dipl.-Ing. (FH) Johannes Volland Dipl.-Ing. (FH) Michael Pils Dipl.-Ing. (FH) Timo Skora**

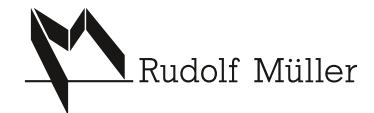

**Bibliografische Information Der Deutschen Nationalbibliothek** 

Die Deutsche Nationalbibliothek verzeichnet diese Publikation in der Deutschen Nationalbibliografie; detaillierte bibliografische Daten sind im Internet übe[r http://dnb.dnb.de](http://dnb.dnb.de)  abrufbar.

2. Auflage 2016

© Verlagsgesellschaft Rudolf Müller GmbH & Co. KG, Köln 2016 Alle Rechte vorbehalten

Das Werk einschließlich seiner Bestandteile ist urheberrechtlich geschützt. Jede Verwertung außerhalb der engen Grenzen des Urheberrechtsgesetzes ist ohne die Zustimmung des Verlages unzulässig und strafbar. Dies gilt insbesondere für Vervielfältigungen, Bearbeitungen, Übersetzungen, Mikroverfilmungen und die Einspeicherung und Verarbeitung in elektronische Systeme.

Wiedergabe der Abb. 2.4, 2.9, 2.13 und 2.17 aus der DIN 4108 Bbl. 2:2006-03 mit Erlaubnis des DIN Deutsches Institut für Normung e. V.

Maßgebend für das Anwenden von Normen ist deren Fassung mit dem neuesten Ausgabedatum, die bei der Beuth Verlag GmbH, Burggrafenstraße 6, 10787 Berlin, erhältlich ist. Maßgebend für das Anwenden von Regelwerken, Richtlinien, Merkblättern, Hinweisen, Verordnungen usw. ist deren Fassung mit dem neuesten Ausgabedatum, die bei der jeweiligen herausgebenden Institution erhältlich ist. Zitate aus Normen, Merkblättern usw. wurden, unabhängig von ihrem Ausgabedatum, in neuer deutscher Rechtschreibung abgedruckt.

Das vorliegende Werk wurde mit größter Sorgfalt erstellt. Verlag und Autoren können dennoch für die inhaltliche und technische Fehlerfreiheit, Aktualität und Vollständigkeit des Werkes und seiner elektronischen Bestandteile (Internetseiten) keine Haftung übernehmen.

Wir freuen uns, Ihre Meinung über dieses Fachbuch zu erfahren. Bitte teilen Sie uns Ihre Anregungen, Hinweise oder Fragen per E-Mail: [fachmedien.architektur@rudolf-mueller.de](mailto:fachmedien.architektur@rudolf-mueller.de) oder Telefax: 0221 5497-6141 mit.

Lektorat: Jan Stüwe, Köln

Umschlaggestaltung: Designbüro Lörzer, Köln Satz und Herstellung: Satz+Layout Werkstatt Kluth GmbH, Erftstadt Druck und Bindearbeiten: Westermann Druck Zwickau GmbH, Zwickau Printed in Germany

ISBN 978-3-481-03364-4 (Buch-Ausgabe) ISBN 978-3-481-03365-1 (E-Book)

## <span id="page-5-0"></span>**Vorwort zur zweiten Auflage**

Seit dem 1. Januar 2016 gelten die verschärften Anforderungen der Energieeinsparverordnung EnEV 2014 an die Energieeffizienz bei Neubauten. Außerdem gibt es ab 2016 neue KfW-Effizienzhausstandards. Um die verschärften Anforderungen einhalten zu können, wird es aus wirtschaftlichen Gründen unerlässlich, die Wärmeverluste über Wärmebrücken detailliert zu erfassen. Je geringer die Wärmeverluste über die Gebäudehülle ausfallen, umso größer wird der Einfluss der Wärmeverluste über Wärmebrücken auf die Energiebilanz.

Das vorliegende Buch geht auf alle wesentlichen Fragen zum Feuchteschutz, Gleichwertigkeitsnachweis und zur detaillierten Berechnung von Wärmebrücken nach EnEV ein. Es soll dazu dienen, Wärmebrücken zu erkennen und zu optimieren. Es behandelt die wesentlichen Inhalte der Normen, die für die Berechnung von Wärmebrücken im Rahmen der Energiebilanzierung nach EnEV zu berücksichtigen sind. Anhand von vielen Beispielen werden Sachverhalte erläutert und bildhaft dargestellt.

Mit der zweiten Auflage des Buches "Wärmebrücken" wurde der grundlegende Inhalt aus der ersten Auflage praxisorientiert erweitert und an neue Richtlinien angepasst. Eine der wesentlichen Neuerungen ist die Aufnahme des Infoblattes "KfW-Wärmebrückenbewertung" und der zugehörigen Formblätter A bis D zur Berücksichtigung von Wärmebrücken bei geförderten KfW-Effizienzhäusern, die im August 2015 zum ersten Mal veröffentlicht worden sind.

Die von der KfW-Bankengruppe herausgegebenen Formblätter zur Berücksichtigung von Wärmebrücken über einen Gleichwertigkeitsnachweis oder über eine detaillierte Berechnung werden im Buch dargestellt und anhand von Beispielen erklärt. Außerdem werden die von der KfW neu eingeführten Verfahren wie der erweiterte Gleichwertigkeitsnachweis bei Bestandsgebäuden oder das Wärmebrückenkurzverfahren sowie der Umgang mit den KfW-Wärmebrückenempfehlungen ausführlich behandelt. Zu beachten ist, dass für das vorliegende Buch nur Materialien der KfW berücksichtigt werden konnten, die vor dem 15. November 2015 erschienen sind. Ebenso gilt für die im Buch berücksichtigten Normen der Redaktionsstand 30. November 2015.

Das wichtigste Anliegen des Buches – anhand von Beispielen die Berechnung von Wärmebrücken plausibel und nachvollziehbar darzustellen – ist für die zweite Auflage weiterentwickelt worden. Unter anderem wurden 2 neue Projektbeispiele aufgenommen. Zu dem aktualisierten Projektbeispiel "Einfamilienhaus in Holzbauweise" aus der ersten Auflage wurde nun als zweites Beispiel das gleiche Gebäude mit einem hochwärmedämmenden Ziegelstein als Massivbau konstruiert; hierfür wurden die Wärmebrücken

<span id="page-6-0"></span>optimiert und nachvollziehbar berechnet. Als drittes Beispiel findet ein sanierter Altbau mit Wärmedämm-Verbundsystem Eingang in das Buch; bei diesem Beispiel wird insbesondere die Gleichwertigkeitsführung nach DIN 4108 Beiblatt 2 und nach den neuen Formblättern der KfW ausführlich dargestellt.

Für die zweite Auflage gilt mein besonderer Dank wieder Prof. Friedemann Zeitler, der sich auch bei komplizierten Fragen immer Zeit für deren Klärung genommen hat. Weiterer Dank gilt dem Verlag Rudolf Müller sowie Jan Stüwe, der als Lektor einen wesentlichen Beitrag zum Gelingen des Buches erbracht hat. Außerdem bedanke ich mich bei Rainer Feldmann, der mir bei der Erläuterung des KfW-Infoblattes zum Thema Wärmebrücken und der zugehörigen Formblätter behilflich war.

Regensburg, im Februar 2016 1988 and Johannes Volland

### **Hinweise zu digitalen Arbeitshilfen**

Zu diesem Buch stehen exklusiv für Buchkäufer Excel-Berechnungshilfen bereit, die Arbeitsblätter zur

- Eingabe der Projektdaten,
- Führung des Gleichwertigkeitsnachweises nach KfW,
- Führung des erweiterten Gleichwertigkeitsnachweises nach KfW,
- Führung des detaillierten Wärmebrückennachweises und Berechnung des Wärmebrückenzuschlags  $\Delta U_{\text{WR}}$
- Anwendung des Wärmebrückenkurzverfahrens nach KfW,
- **•** Berechnung des  $\psi$ -Werts für ein Wärmebrückendetail sowie Pläne mit Berechnungstabellen der 3 Beispielgebäude aus den Kapiteln 9 bis 11 enthalten.

Für das Isothermen-Programm Therm stehen außerdem folgende deutsche Bibliotheken zur Verfügung:

- bc.lib
- material.lib
- Ufaktor.lib

Öff nen Sie dazu unsere Plattform **[www.baufachmedien.de/](http://www.baufachmedien.de/waermebruecken.html) [waermebruecken](http://www.baufachmedien.de/waermebruecken.html)**

Dort finden Sie die Berechnungshilfen im Reiter "Mehr" unter "Downloads".

# **Inhaltsverzeichnis**

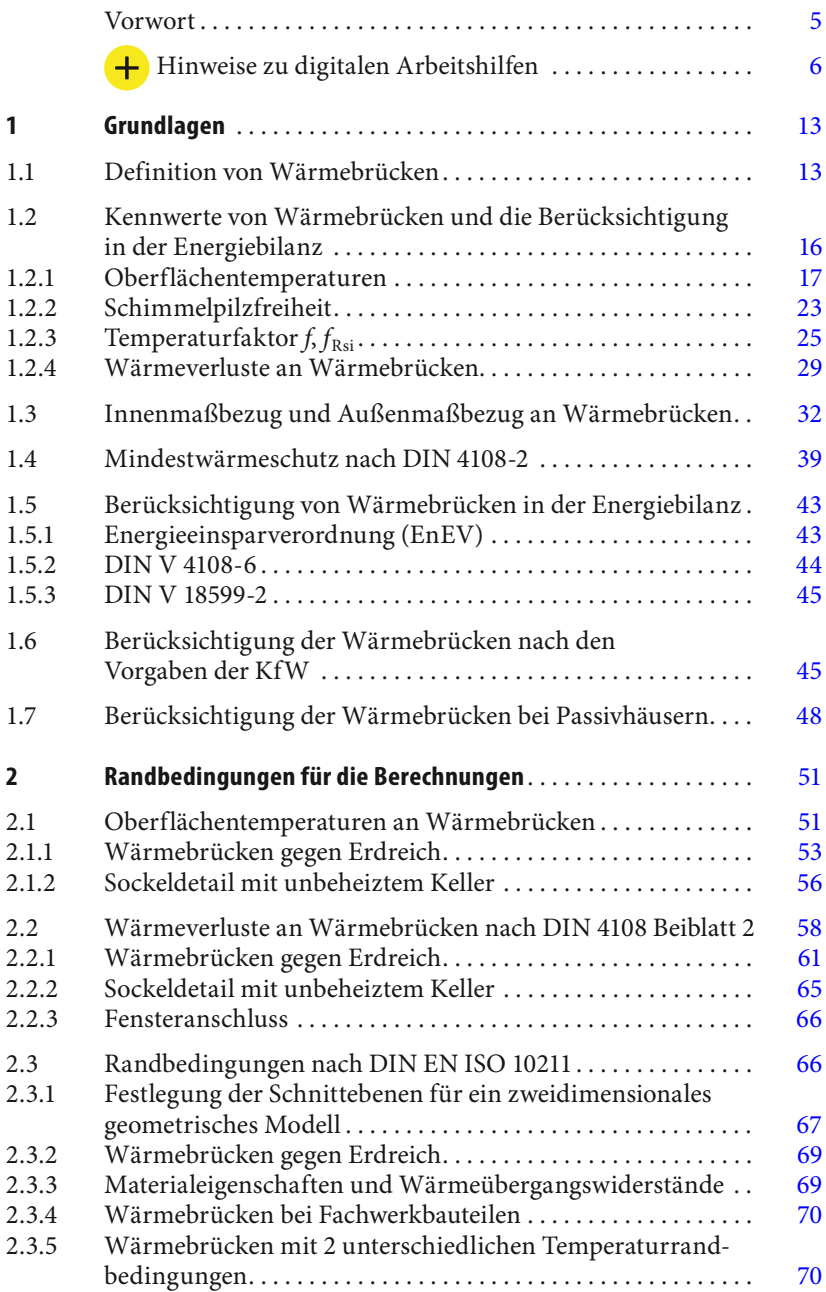

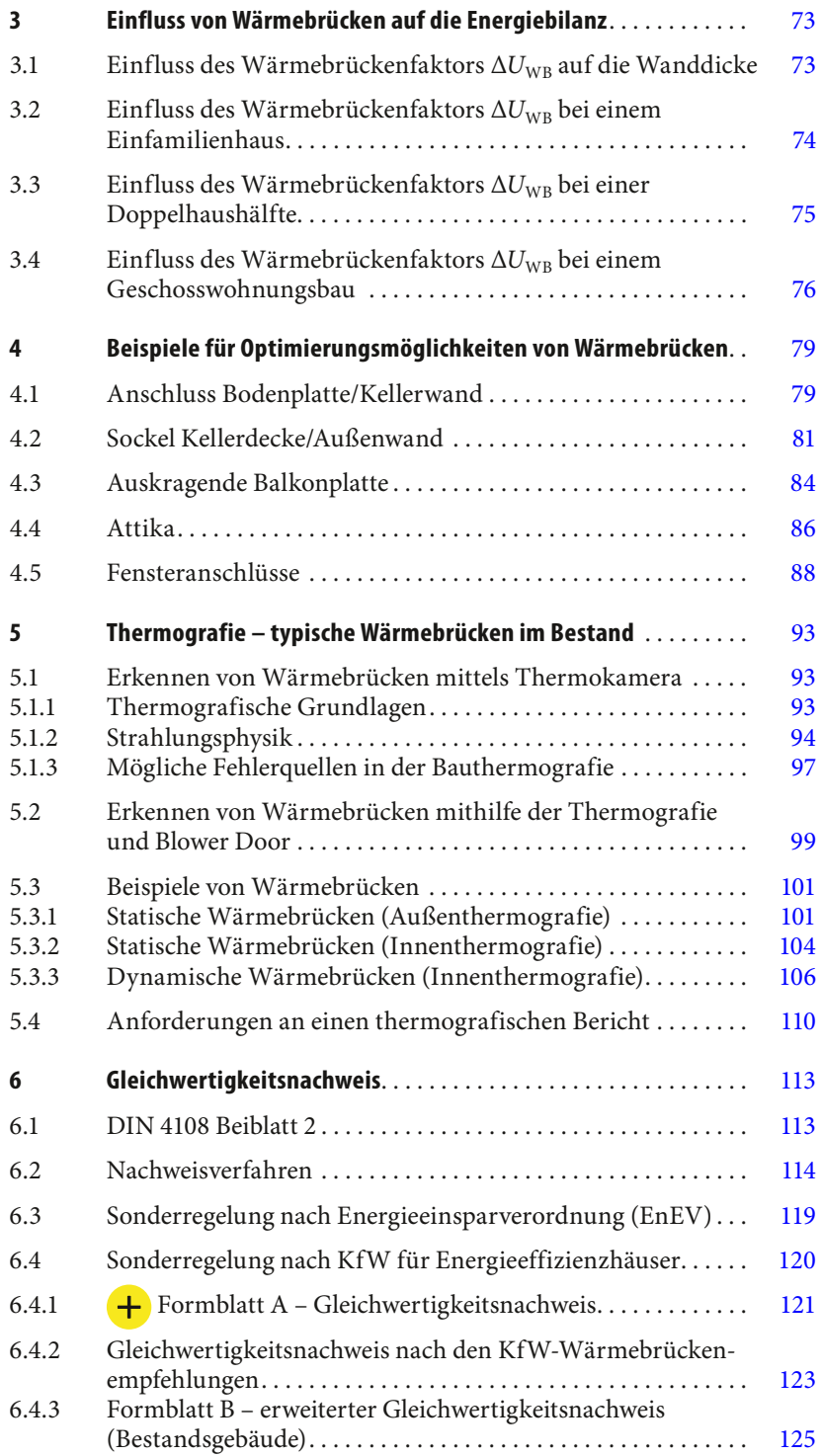

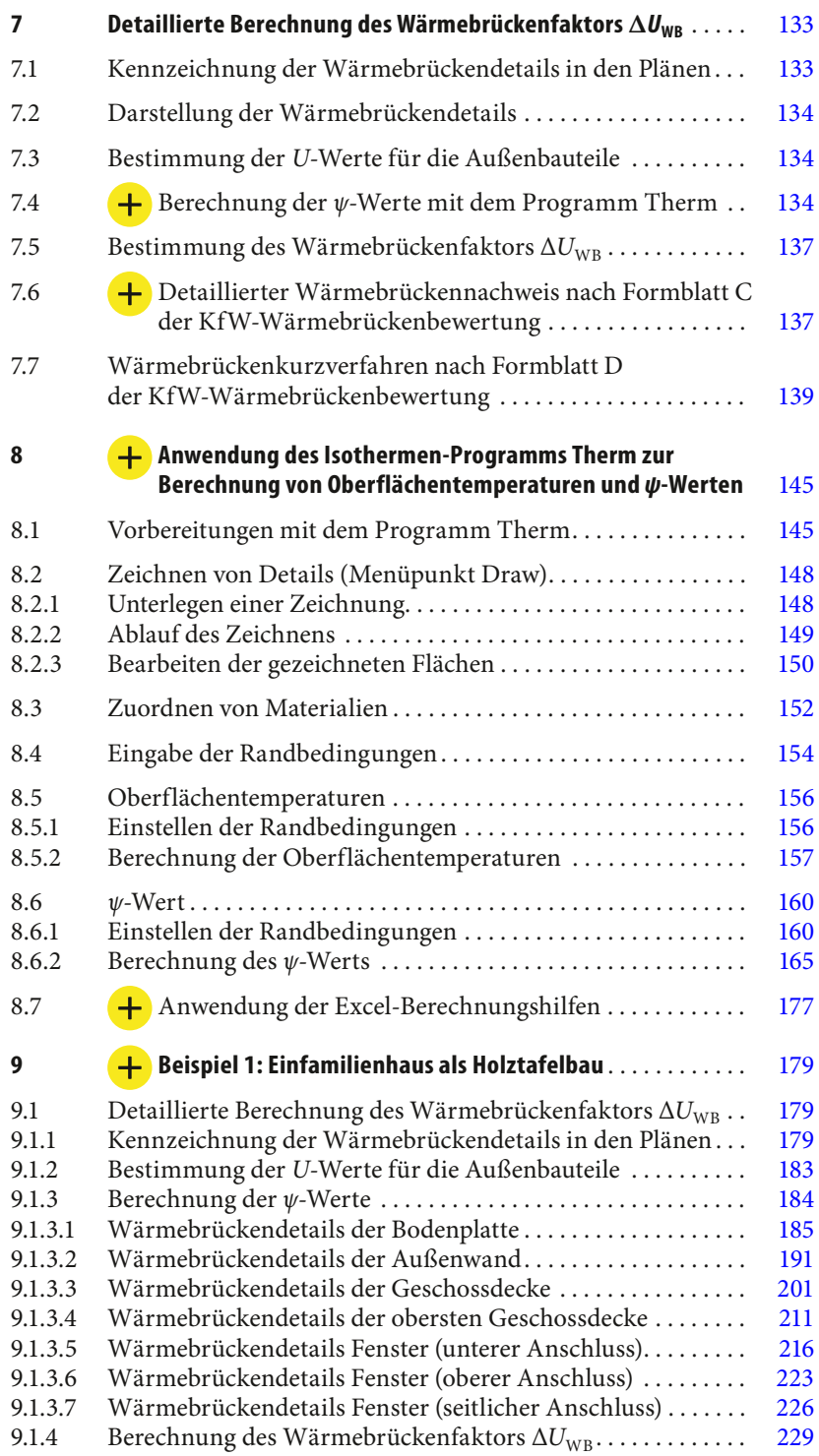

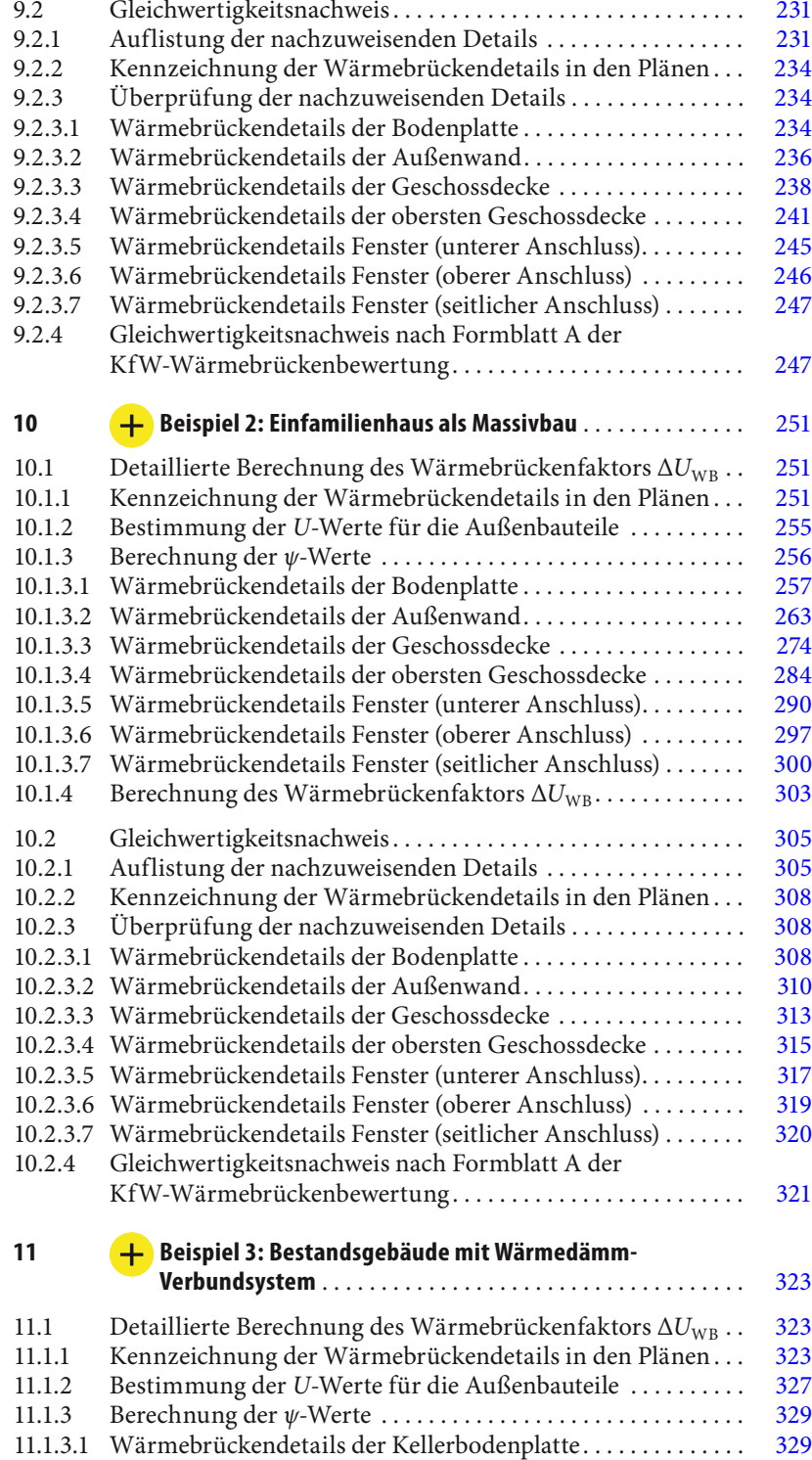

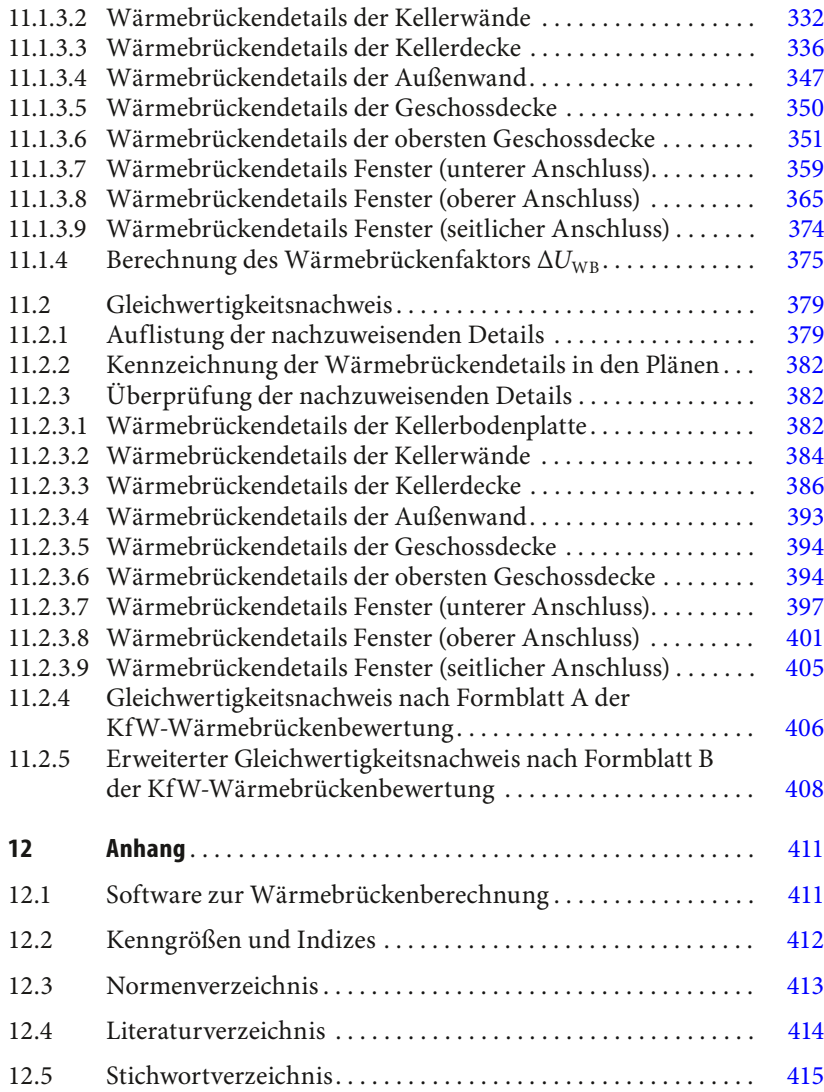

# <span id="page-13-0"></span>**1 Grundlagen**

### **1.1 Definition von Wärmebrücken**

Bauteilbereiche, an denen ein größerer Wärmestrom fließt als an der übrigen ungestörten Fläche des Bauteils, werden als Wärmebrücken bezeichnet. Da der vergrößerte Wärmestrom durch Materialwechsel in der Bauteilebene und durch die Bauteilgeometrie verursacht wird, wird entsprechend auch von stofflichen oder geometrischen Wärmebrücken gesprochen, deren Phänomene sich durchaus überlagern können.

Mit den in Abb. 1.1 dargestellten Isothermen an der Innenseite einer Außen wand wird die Komplexität des Wärmetransports in einem Bauteil aus unterschiedlichen Stoffen und geometrischen Formen verdeutlicht.

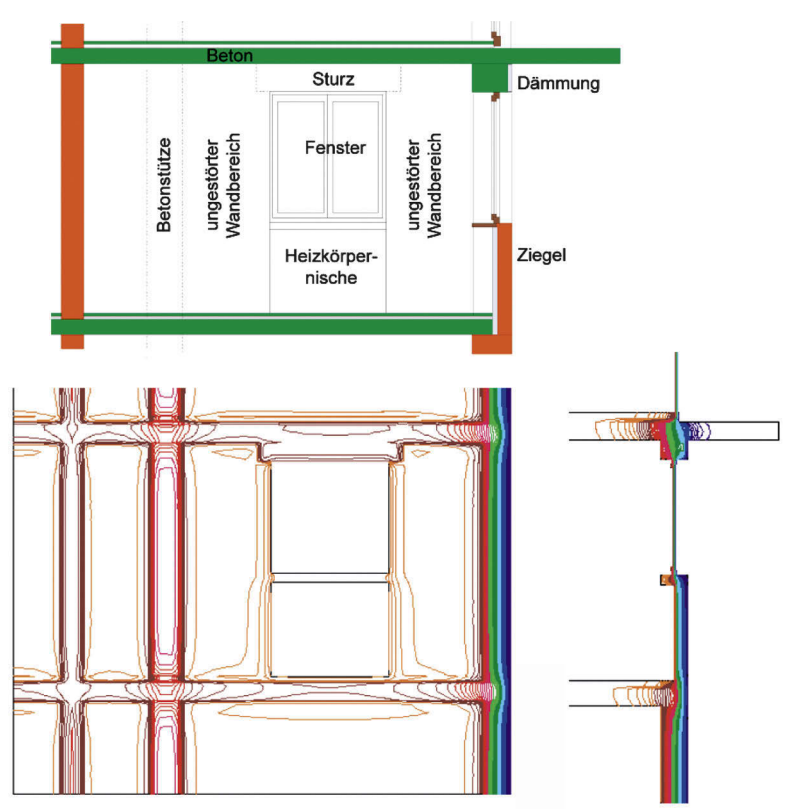

**Abb. 1.1:** Innenansicht und Schnitt einer Außenwand mit Darstellung der Isothermen (Quelle: Volland/Volland, 2014, S. 260)

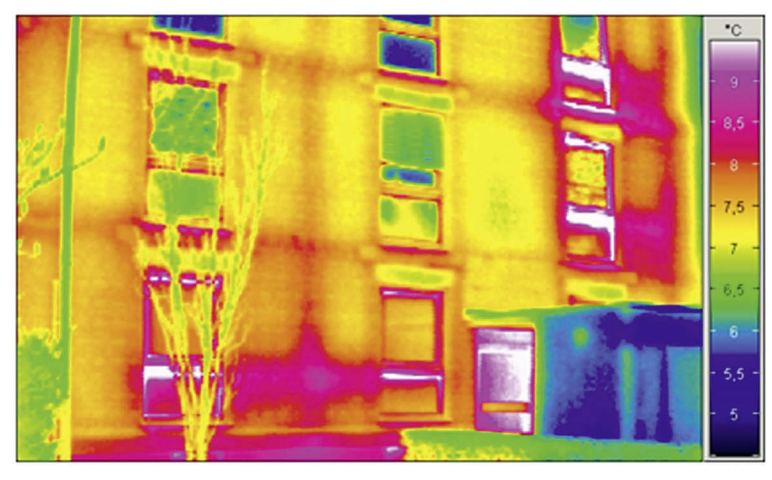

Abb. 1.2: Außenansicht einer Fassade mit einer Infrarotkamera fotografiert (Quelle: Volland/Volland, 2014, S. 260)

Abb. 1.1 zeigt die Innenseite einer gewöhnlichen Außenwand und das darin befindliche Fenster. Im Bereich des Fensters sind Heizkörpernischen, eine Fensterbank, ein Rollladenkasten und ein Sturz vorhanden. In die Außenwand binden die Geschossdecken sowie eine Zwischenwand ein. Die obere Betondecke kragt an einer Seite aus. An den Ecken des Gebäudes verändert sich die Geometrie der Fläche. Zusätzlich stören Wandschlitze und die eingebaute Betonstütze die thermische Homogenität des Wandgefüges.

Die Abb. 1.2 zeigt die Außenansicht einer Fassade mit einer Infrarotkamera fotografiert. Hier werden die Wärmebrücken aufgrund der unterschiedlichen Oberflächentemperaturen an der Außenoberfläche erkenntlich. An Wärmebrücken wird die Wärme schneller nach außen transportiert, sodass die Wand dort an der Außenoberfläche wärmer ist. Mit einer Infrarotkamera können die unterschiedlichen Oberflächentemperaturen farblich sichtbar gemacht werden (vgl. auch Kapitel 5).

Bei einem Bauteil mit unterschied lichen, nebeneinanderliegenden Baustoffen ergibt sich an den Berührungsstellen eine Änderung des Wärmestroms. Der Wärmestrom ändert sich auch, wenn verschiedene Bauteile

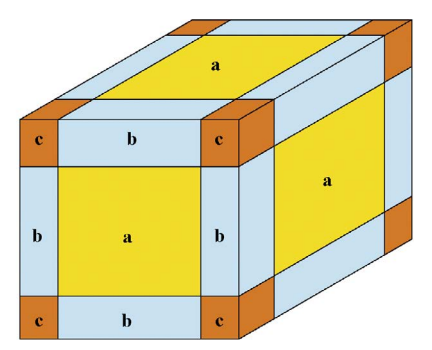

**Abb. 1.3:** Mögliche Wärmebrücken an der Gebäudehülle nach DIN EN ISO 10211, Abschnitt 8

in Raumecken oder Kanten aufeinanderstoßen.

Die Abschätzung der Größe des Wärmestroms an Wärmebrücken ist sowohl für eine genaue Bilanzierung des Heizwärmebedarfs als auch für die Abschätzung der Taupunkttemperatur erforderlich.

In der DIN EN ISO 10211 sind Algorithmen zur Erfassung von Wärmebrücken beschrieben. Danach sind zur Ermittlung der niedrigsten Temperaturen an geo-

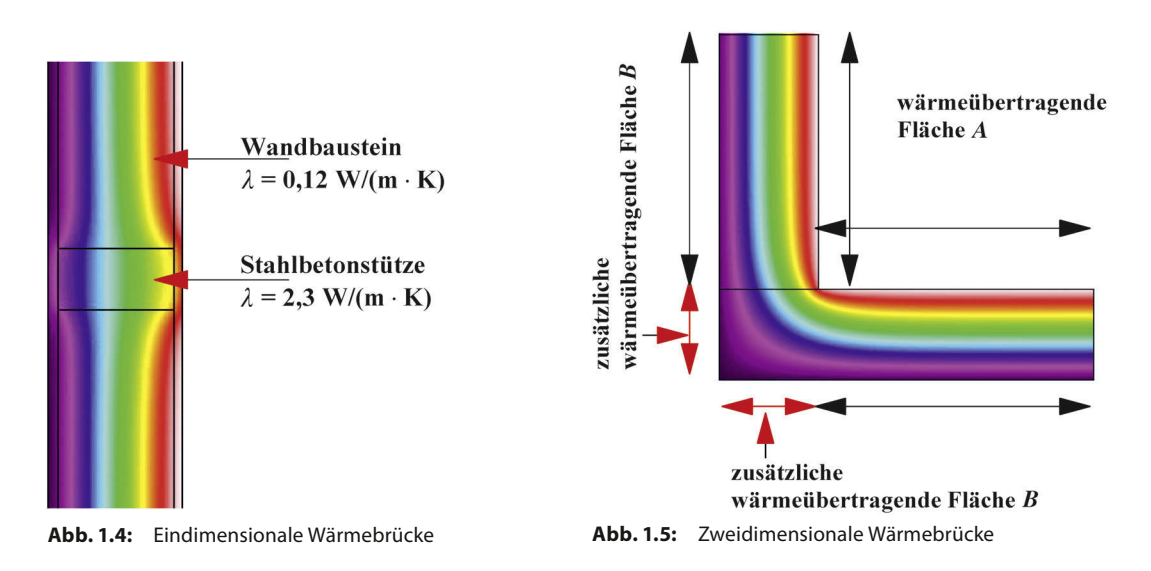

metrischen Wärmebrücken in Abhängigkeit des zu betrachtenden Bereiches 3 Modelle zu unterscheiden:

- eindimensionale Wärmeströme (vgl. Abb. 1.3 [dort a]),
- zweidimensionale Wärmeströme (vgl. Abb. 1.3 [dort b]),
- dreidimensionale Wärmeströme (vgl. Abb. 1.3 [dort c]).

Zusätzlich können Wärmebrücken durch Überlagerung von Wärmeströmen entstehen.

### **Eindimensionale Wärmebrücken**

Eindimensionale Wärmebrücken werden durch unterschiedliche Wärmeleitfähigkeiten *λ* verursacht (vgl. Abb. 1.4), die bei Stoffunterschieden innerhalb eines Bauteils auftreten, z. B.:

- Stahlbetonstütze im Mauerwerk,
- Fachwerkkonstruktionen,
- Ringanker,
- Deckenauflager.

### **Zweidimensionale Wärmebrücken**

Zweidimensionale Wärmebrücken entstehen an den Raumkanten, also dort, wo die innere und die äußere Bauteilfläche unterschiedlich groß sind (vgl. Abb. 1.5). Zweidimensionale Wärmebrücken treten z. B. an folgenden Stellen auf:

- Gebäudeecken,
- Auskragungen wie Balkonplatten,
- Rück- und Vorsprünge in der Gebäudehülle,
- Deckenauflager.

Zweidimensionale Wärmebrücken können nicht vermieden, sondern deren Auswirkung kann nach Möglichkeit nur weitgehend reduziert werden.

<span id="page-16-0"></span>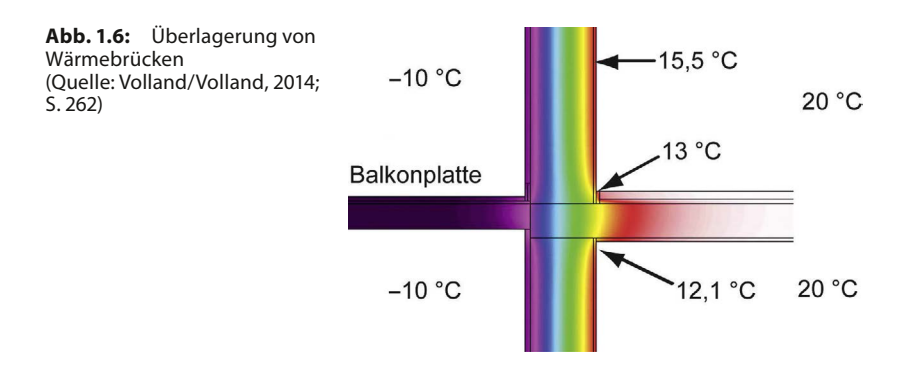

### **Dreidimensionale Wärmebrücken**

Dreidimensionale Wärmebrücken entstehen an Gebäudeecken. Sie entstehen überall dort, wo 3 oder mehr Bauteile aufeinandertreffen oder ein Bauteil punktuell ein anderes berührt oder durchstößt, z. B.:

- Ecken von auskragenden Bauteilen,
- Ecke Anschluss Dach/Außenwände,
- Ecke Anschluss Außenwände/Bodenplatte.

Zu den dreidimensionalen Wärmebrücken gehören auch die punktförmigen Wärmebrücken wie einbindende Stützen in Decken und Verankerungen von Wärmedämm-Verbundsystemen.

### **Überlagerung von Wärmebrücken**

Wärmebrücken können sich überlagern. Dies geschieht, wenn an Gebäudekanten auch unterschiedliche Materialien zusammentreffen.

Ein gutes Beispiel dafür ist die auskragende Balkonplatte (vgl. Abb. 1.6); dort ist sowohl eine Gebäudekante als auch ein Materialwechsel vorhanden. Diese Stellen sind besonders tauwasser- und schimmelgefährdet, da hier starke Temperatur unterschiede entstehen können.

Die meisten Wärmebrücken bestehen aus Überlagerungen von geometrischen und stofflichen Wärmebrücken.

### **1.2 Kennwerte von Wärmebrücken und die Berücksichtigung in der Energiebilanz**

Wärmebrücken haben 2 wesentliche Auswirkungen: Sie bewirken zum einen niedrige raumseitige Oberflächentemperaturen und zum anderen zusätzliche Wärmeverluste.

Entsprechend sind zur Kennzeichnung der Wirkung von Wärmebrücken auch 2 unterschiedliche, voneinander unabhängige Kenngrößen notwendig:

- der Temperaturfaktor *f*<sub>Rsi</sub> zur Beurteilung der raumseitigen Oberflächentemperatur,
- der Wärmebrückenverlustkoeffizient *ψ* in W/(m · K) zur Berechnung der zusätzlichen Wärmeverluste über die Wärmebrücken.

<span id="page-17-0"></span>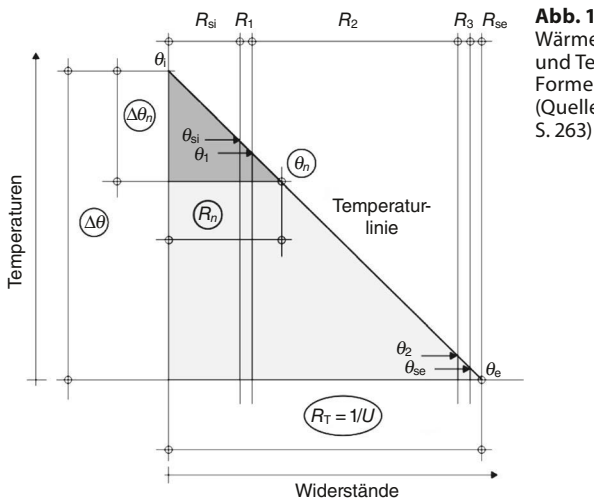

**Abb. 1.7:** Proportionalität von Wärmedurchlasswiderstand und Temperatur entsprechend Formel 1.1 und Formel 1.2 (Quelle: Volland/Volland, 2014,

### **1.2.1 Oberflächentemperaturen**

Im Bereich von Wärmebrücken können bei kalter Witterung die Oberflächentemperaturen auf der Raumseite derart absinken, dass an diesen Stellen Schimmelpilzgefahr besteht. Aber auch eine zu hohe Luftfeuchtigkeit in einem beheizten Raum kann zu Schimmelpilzbildung an kalten Innenwandflächen führen.

Schimmelpilzgefahr besteht nach DIN 4108-2 dann, wenn bei einem Innenraumklima von 20 °C und 50 % relativer Luftfeuchtigkeit im Raum die Oberflächentemperatur der Außenbauteile unter 12,6 °C sinkt.

Aus diesem Grund sollten Wärmebrücken schon bei der Planung erkannt und minimiert werden, um Schimmelpilzbildung zu vermeiden.

### **Oberflächentemperaturen an thermisch homogenen Bauteilen**

Die Bestimmung der Oberflächentemperaturen an homogenen Bauteilen soll im Folgenden aufgezeigt werden. Hierbei wird angenommen, dass sich die Innen- und Außentemperatur über einen längeren Zeitraum nicht verändern (stationäre Verhältnisse). Nur unter diesen Bedingungen stellt sich innerhalb eines Bauteils in allen Schichten ein gleich großer Wärmestrom ein; bei einem Aufheizvorgang wäre dies erst der Fall, wenn der Energieinhalt aller Moleküle so groß ist, dass in den Molekülen keine weitere Temperaturerhöhung stattfindet.

Bei gleichmäßigem Wärmestrom stellt sich die Temperatur *θ* an einer Stelle *n* in Abhängigkeit zu den davorliegenden Wärmedurchlasswiderständen *R* ein, wodurch im gesamten Bauteil ein zu den Wärmedurchlasswiderständen *R* der einzelnen Stoffschichten proportionales Temperaturgefälle ∆*θ* entsteht (vgl. Abb. 1.7).

### **Berechnung der inneren Oberflächentemperatur**

Die transportierte Wärmemenge verringert sich nach jeder Schicht proportional zu deren Wärmedurchlasswiderstand *R*. Entsprechend verringert sich die Temperatur *θ*. Daraus ergibt sich die Formel für die Temperatur an der inneren Wandoberfläche θ<sub>si</sub>:

$$
\theta_{si} = \theta_i - R_{si} \cdot U \cdot (\Delta \theta) \qquad \text{in }^{\circ}C
$$
 (1.1)

mit

*θ*si Temperatur an der inneren Wandoberfläche in °C

- $\frac{\theta_{\text{i}}}{\theta_{\text{e}}}$ Temperatur der Raumluft (Innentemperatur) in °C
- **Temperatur der Außenluft in °C**
- $R_{\rm si}$  innerer Wärmeübergangswiderstand in m<sup>2</sup> · K/W<br>*U* Wärmedurchgangskoeffizient in W/(m<sup>2</sup> · K)
- Wärmedurchgangskoeffizient in W/(m<sup>2</sup> · K)
- $Δθ$  Temperaturunterschied in K;  $Δθ = θ_i θ_e$

### **Berechnung der Temperaturen innerhalb eines Bauteils**

Die Temperatur nach einer Schicht *n* kann berechnet werden aus der Innentemperatur *θ*<sup>i</sup> abzüglich der Summe aus dem inneren Wärmeübergangswiderstand R<sub>si</sub> und den Wärmedurchlasswiderständen der einzelnen Schichten multipliziert mit der Wärmestromdichte *q*:

$$
\theta_n = \theta_i - (R_{si} + \sum_{i=1}^n R_i) \cdot q \qquad \text{in }^{\circ}C
$$
 (1.2)

mit

- *θn* Temperatur nach einer beliebigen Schicht *n* in °C
- *θ*i Temperatur der Raumluft (Innentemperatur) in °C
- $R_{si}$  innerer Wärmeübergangswiderstand in m<sup>2</sup>  $\cdot$  K/W
- *Rn* Wärmedurchlasswiderstand der Schicht *n* in m2 · K/W
- *q* Wärmestromdichte  $q = U \cdot (\theta_i \theta_e)$  (vgl. Formel 1.1) in W/m<sup>2</sup>

Die Randbedingungen für die genormte Berechnung nach DIN 4108-2 werden in Kapitel 2.1 erläutert.

### **Beispiel – Berechnung der inneren Oberflächentemperatur an der Außenwand**

Ausgangswerte:

- Wärmedurchlasswiderstand *R* der Außenwand: 3,91 m2 · K/W
- innerer Wärmeübergangswiderstand  $R_{si}: 0,25 \text{ m}^2 \cdot \text{K/W}$
- äußerer Wärmeübergangswiderstand  $R_{\rm se}$ : 0,04 m<sup>2</sup> · K/W
- Wärmedurchlasswiderstand des Bauteils  $R_T$ : 4,20 m<sup>2</sup> · K/W
- Wärmedurchgangskoeffizient *U*:  $U = 1$ :  $R_T = 0.24$  W/(m<sup>2</sup> · K)
- Raumlufttemperatur *θ*<sup>i</sup> : +20 °C (nach DIN 4108-2)
- Außenlufttemperatur  $\theta_e$ : –5 °C (nach DIN 4108-2)

Bestimmung der Temperatur an der inneren Oberfläche der Außenwand  $\theta_{si}$  nach Formel 1.1:

$$
\theta_{si} = \theta_i - R_{si} \cdot U \cdot (\theta_i - \theta_e) \qquad \text{in } ^{\circ}C
$$
  

$$
\theta_{si} = 20 \text{ } ^{\circ}C - 0.25 \text{ m}^2 \cdot K/W \cdot 0.24 \text{ } W/(m^2 \cdot K) \cdot 25 \text{ } ^{\circ}C = 18.5 \text{ } ^{\circ}C
$$

Ergebnis: Die Temperatur an der inneren Oberfläche der Außenwand beträgt bei den in DIN 4108-2 für solche Untersuchungen angegebenen Klimadaten 18,5 °C.

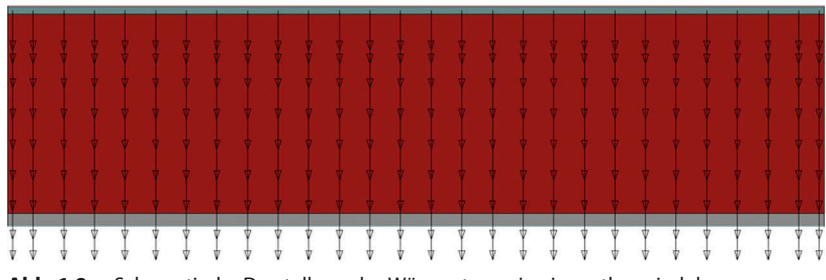

**Abb. 1.8:** Schematische Darstellung des Wärmestroms in einem thermisch homogenen Bauteil

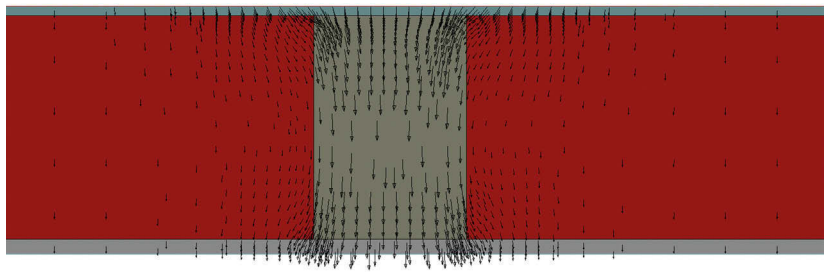

**Abb. 1.9:** Schematische Darstellung des Wärmestroms in thermisch inhomogenen Bauteilen

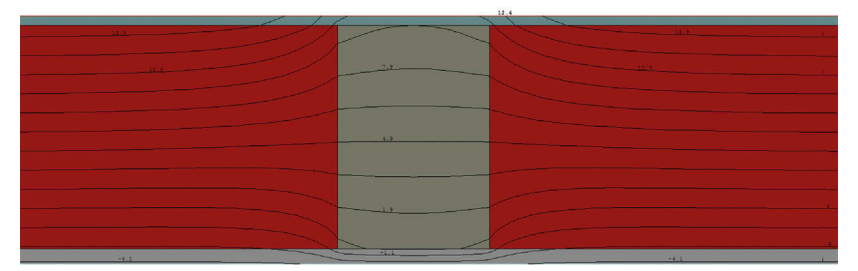

**Abb. 1.10:** Isothermenlinien mit gleicher Temperatur an der Berührungsstelle von Baustoffen mit unterschiedlicher Wärmeleitfähigkeit

### **Temperaturverteilung in thermisch inhomogenen Bauteilen**

In thermisch homogenen Bauteilen fließt der Wärmestrom geradlinig von innen nach außen, weil nur in dieser Richtung ein Temperaturgefälle besteht. Die parallel zur Oberfläche nebeneinanderliegenden Moleküle sind alle gleich temperiert, sodass zwischen diesen kein Energieaustausch erfolgt (vgl. Abb. 1.8).

In thermisch inhomogenen Bauteilen liegen Stoffe mit unterschiedlicher Wärmeleitfähigkeit nebeneinander. Hier werden die parallel zur Oberfläche nebeneinanderliegenden Moleküle unterschiedlich temperiert, sodass es auch zwischen diesen zu einem Energieaustausch kommt. Die Wärme fließt hier nicht nur senkrecht zur Oberfläche, sondern auch parallel zur Oberfläche aus dem Bereich mit der höheren in den mit der niedrigeren Temperatur (vgl. Abb. 1.9).

Bei Bauteilen mit sehr unterschiedlichen Wärmedurchlasswiderständen kann der mittlere Wärmedurchgang nicht einfach durch einfache Addition der flächenanteiligen *U*-Werte berechnet werden, sondern ist nach DIN EN ISO 10211 zu ermitteln.

In Abb. 1.10 ist erkennbar, dass die Isothermen nicht geradlinig bis zur Berührungsstelle der unterschiedlichen Stoffe verlaufen, sondern sich im schlechter leitenden Material bereits vorher aufspreizen und im besser leitenden zusammenziehen. Die in diesem Bereich dargestellten Wärmestromlinien zeigen den im Zusammenhang mit Abb. 1.9 erläuterten Vorgang. Auf der oberen, warmen Seite fließt Wärme in das Bauteil mit großer Wärmeleitfähigkeit, auf der unteren, kalten Seite umgekehrt.

Die Wärmestromlinien verlaufen wie in Abb. 1.9 dargestellt immer senkrecht zu den Isothermenlinien in Abb. 1.10.

### **Ein- und zweidimensionale Berechnung der Oberflächentemperaturen an einem Beispiel**

Im Folgenden wird beispielhaft an einer Außenwand mit Stahlbetonstütze (vgl. Abb. 1.11) aufgezeigt, welche Oberflächentemperaturen sich ergeben, wenn diese zunächst eindimensional und dann zweidimensional (mithilfe eines Isothermen-Programms) berechnet werden.

Wenn die Oberflächentemperaturen an der Ziegelwand und an der Stahlbetonstütze eindimensional berechnet werden, ergeben sich Oberflächentemperaturen von 15,4 °C für die Ziegelwand und 17,1 °C für die Stahlbetonstütze (vgl. Abb. 1.12). Die eindimensionale Berechnung erfolgt über Formel 1.1 (vgl. Ausgangswerte gemäß Abb. 1.11):

- 20 °C 0,25 m2 · K/W ∙ 0,736 W/(m2 ∙ K) ∙ (20 °C (–5 °C)) = 15,4 °C (Oberflächentemperatur Wand)
- 20 °C 0,25 m<sup>2</sup> ⋅ K/W ⋅ 0,470 W/(m<sup>2</sup> ⋅ K) ⋅ (20 °C (–5 °C)) = 17,1 °C (Oberflächentemperatur Stütze)

Abb. 1.13 illustriert die Ergebnisse der zweidimensionalen Berechnung der Oberflächentemperaturen und stellt die mithilfe eines Isothermen-Programms berechneten Werte den Ergebnissen der eindimensionalen Berechnung gegenüber. Hierbei wird Folgendes deutlich:

- Wenn die Dämmung außen angebracht wird, ergeben sich bei der zweidimensionalen Berechnung wesentlich niedrigere Oberflächentemperaturen an der Innenoberfläche der Stahlbetonstütze als bei der eindimensionalen Berechnung.
- Bei einer innen angebrachten Dämmung wäre der Unterschied zwischen den Werten der ein- und der zweidimensionalen Berechnung in der Mitte der Stahlbetonstütze nur gering, jedoch würde sich bei der zweidimensionalen Berechnung an den Berührungspunkten zwischen Ziegelwand und Stahlbeton wieder eine wesentlich niedrigere Oberflächentemperatur ergeben.

Als Fazit kann also festgehalten werden, dass Oberflächentemperaturen nur über zweidimensionale Berechnungen mithilfe von Isothermen-Programmen berechnet werden können, wenn die Wärmeströme nicht senkrecht zur Bauteiloberfläche fließen.

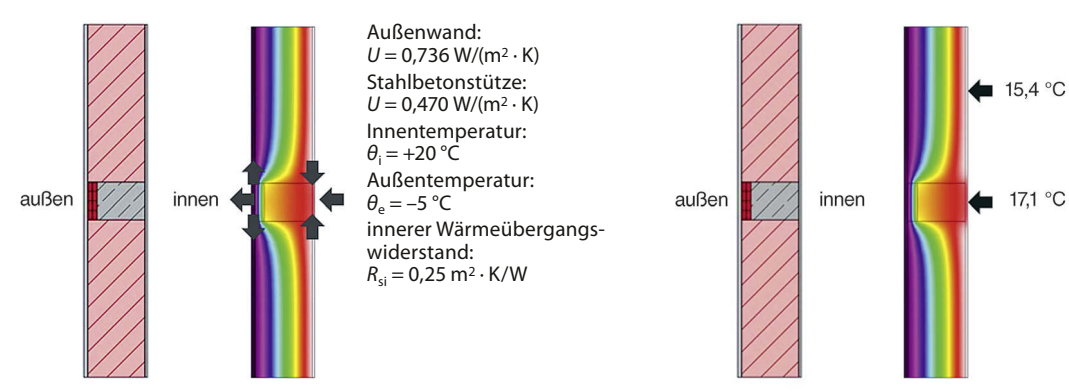

**Abb. 1.11:** Darstellung der Wärmeströme an einer Stahlbetonstütze. Die dargestellten Pfeile zeigen die Richtung der Wärmeströme.

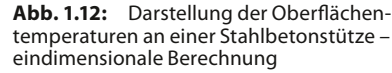

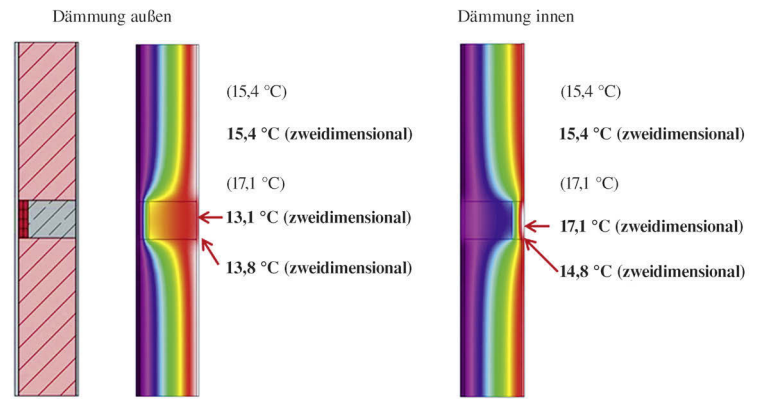

Abb. 1.13: Darstellung der Oberflächentemperaturen an einer Stahlbetonstütze – zweidimen sionale Berechnung (in Klammern zum Vergleich die Werte der eindimensionalen Berechnung)

### **Wärmefluss an geometrischen Wärmebrücken**

Geometrische Wärmebrücken entstehen dort, wo sich die Geometrie des Bauteils ändert und die wärmeaufnehmende Fläche kleiner als die wärmeabgebende ist (oder umgekehrt), wie z. B. an Außenwandkanten, Raumecken, Fensterlaibungen.

Bei einer Gebäudeecke sind auf der äußeren Oberfläche des Bauteils mehr Moleküle nebeneinander angeordnet als auf der Innenseite. Erwärmt werden jedoch nur die innen liegenden Moleküle, sodass zu den in der Ecke außen liegenden Teilchen ein Temperaturgefälle besteht. Die einfließende Energie wird in der Ecke von mehr Molekülen übertragen als in anderen Bereichen. Der Wärmestrom wird an dieser Stelle größer (vgl. Abb. 1.14).

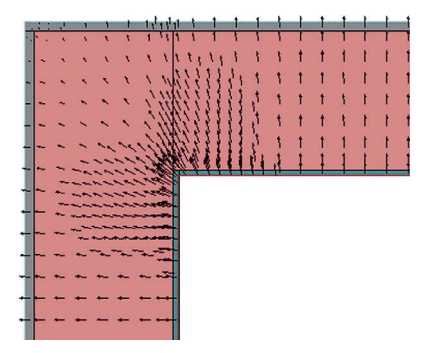

**Abb. 1.14:** Schematische Darstellung des Wärmestroms in einer Ecke

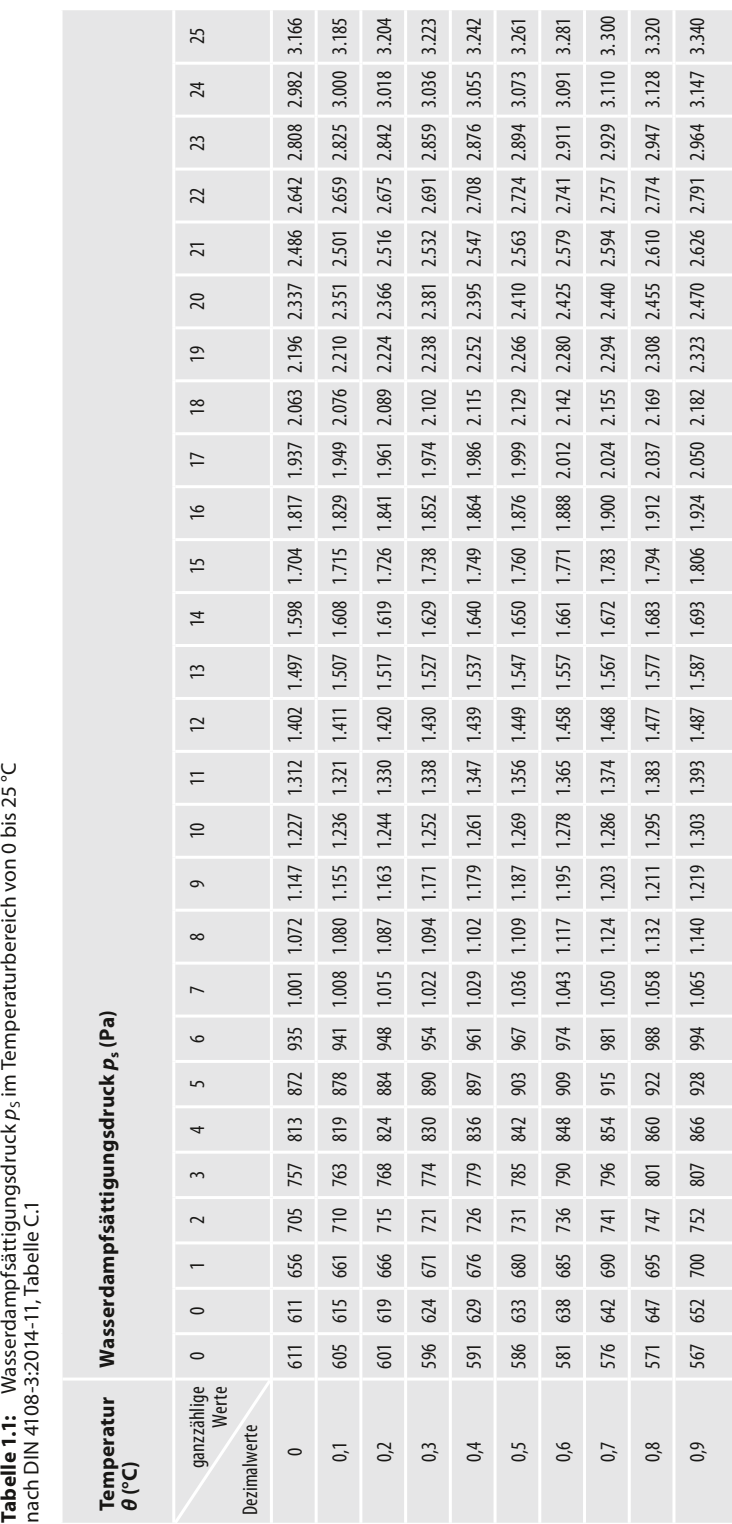

### <span id="page-23-0"></span>**1.2.2 Schimmelpilzfreiheit**

Die größte Gefahr, die von Wärmebrücken ausgeht, ist die Entstehung von Schimmelpilzen an den inneren Rauoberflächen. Diese gefährden die Gesundheit der Bewohner und die Bausubstanz des Gebäudes.

Nachfolgend wird erläutert, wann Schimmelpilze an Innenoberflächen von Bauteilen entstehen können.

Da die mögliche Schimmelpilzbildung in Zusammenhang mit dem Tauwasserausfall an inneren Bauteiloberflächen steht, wird zunächst auf den Ausfall von Tauwasser an inneren Bauteiloberflächen eingegangen.

### **Entstehung von Tauwasser an Bauteiloberflächen**

Tauwasser entsteht, wenn die Luft keine Feuchtigkeit mehr aufnehmen kann. Die Tauwasserentstehung ist abhängig von

- der Raumlufttemperatur,
- der relativen Raumluftfeuchte,
- der Bauteiloberflächentemperatur.

Sind 2 dieser Größen vorgegeben, kann über den temperaturabhängigen Wasserdampfsättigungsdruck  $p_s$  (sog. Sattdampfdruck) für die fehlende Größe der Wert bestimmt werden, ab dem es zu einem Tauwasserausfall kommt. In Tabelle 1.1 ist der Wasserdampfsättigungsdruck  $p<sub>S</sub>$  für den Temperaturbereich von 0 bis 25 °C jeweils abzulesen (für Temperaturangaben bis zur ersten Dezimalstelle nach dem Komma).

### **Beispiel 1 zum Tauwasserausfall**

Gesucht wird die Bauteiloberflächentemperatur, bei der Tauwasser an der Bauteiloberfläche ausfällt.

Ausgangswerte:

- relative Raumluftfeuchte *Φ*: 50 %
- Raumlufttemperatur *θ*: 20 °C

Vorgehensweise:

- Bestimmung des Sattdampfdrucks  $p_S$  bei 20 °C aus Tabelle 1.1: 2.337 Pa
- Berechnung des Dampfdrucks *p* für eine Luftfeuchtigkeit von 50 %: *p* = 50 % · 2.337 Pa = 1.168,5 Pa
- Bestimmung der Temperatur, bei der der vorhandene Dampfdruck von 1.168,5 Pa zum Sattdampfdruck (Tauwasserausfall) wird: 9,3 °C gemäß Tabelle 1.1

Ergebnis: Bei einer Raumlufttemperatur von 20 °C und 50 % relativer Luftfeuchte fällt an der Bauteiloberfläche bei einer **Oberflächentemperatur ≤ 9,3 °C** Tauwasser aus.

### **Beispiel 2 zum Tauwasserausfall**

Gesucht wird die max. relative Raumluftfeuchte für tauwasserfreie Oberflächen (hier: Innenseite Außenwand).

Ausgangswerte:

- Oberflächentemperatur Außenwand innen θ<sub>si</sub>: 16 °C
- Raumlufttemperatur *θ*: 20 °C

Vorgehensweise:

- $\bullet$  Bestimmung des Sattdampfdrucks  $p_S$  für 20 °C aus Tabelle 1.1: 2.337 Pa
- Bestimmung des Sattdampfdrucks  $p_S$  für 16 °C aus Tabelle 1.1: 1.817 Pa
- Berechnung der max. relativen Raumluftfeuchte, bei der kein Tauwasser ausfällt: 1.817 Pa : 2.337 Pa = 0,78 (gerundet) = 78 % relative Raumluftfeuchte

Ergebnis: Bei einer **relativen Luftfeuchtigkeit im Raum ≥ 78 %** fällt an der Außenwand Tauwasser aus.

### **Gefahr von Schimmelpilzbildung**

Bei einer Oberflächentemperatur von 9,3 °C oder weniger fällt bei einer Außenwand unter genormten Verhältnissen Tauwasser aus (vgl. Beispiel 1 zum Tauwasserausfall).

Schimmelpilze können sich jedoch schon vor Ausfall von Tauwasser an der Bauteiloberfläche bilden: Für die Schimmelpilzbildung genügt es nach DIN EN ISO 13788, wenn 80 % des Sattdampfdrucks an der Bauteiloberfläche erreicht werden. Bei dieser Konzentration von Wasserdampfmolekülen kommt es in feinen Kapillaren, wie z. B. der Putz sie aufweist, schon früher zu Wasserstoffbrückenbindungen.

Entsprechend stellt sich also die Frage, bei welcher Oberflächentemperatur an der Bauteiloberfläche Schimmelpilzgefahr besteht.

### **Beispiel zur Schimmelpilzbildung**

Gesucht wird die Bauteiloberflächentemperatur, ab der Schimmelpilzgefahr besteht.

Ausgangswerte:

- relative Raumluftfeuchte *Φ*: 50 %
- Raumlufttemperatur *θ*: 20 °C

Vorgehensweise:

- $\bullet$  Bestimmung des Sattdampfdrucks  $p_S$  für 20 °C aus Tabelle 1.1: 2.337 Pa
- Berechnung des Dampfdrucks *p* für eine Luftfeuchtigkeit von 50 %: *p* = 50 % · 2.337 Pa = 1.168,5 Pa
- Berechnung des Dampfdrucks *p* für Schimmelpilzgefahr: 1.168,5 Pa : 80 % = 1.460,6 Pa
- Bestimmung der Bauteiloberflächentemperatur, bei der der Dampfdruck von 1.460,6 Pa zu einem Sattdampfdruck wird (aus Tabelle 1.1): 12,6 °C

Ergebnis: Bei einer Oberflächentemperatur ≤ 12,6 °C besteht nach DIN 4108-2 bereits Schimmelpilzgefahr.

### <span id="page-25-0"></span>**Hinweis:**

- Nach DIN 4108-2 darf an Fensterscheiben und Fensterrahmen Tauwasser ausfallen. Die anfallende Tauwassermenge darf jedoch nach DIN EN ISO 13788 zu keinen Bauschäden führen.
- Wenn die Nutzerrandbedingungen von den genormten abweichen, ist die mindestens einzuhaltende Innenoberflächentemperatur anhand des vorhandenen Raumklimas festzulegen.
- In der Praxis hat sich gezeigt, dass auch bei Temperaturen von über 12,6 °C bereits Schimmelpilze an Bauteiloberflächen entstehen können. Dies ist auf eine erhöhte Luftfeuchtigkeit oder eine zu niedrige Innentemperatur zurückzuführen.

### **1.2.3** Temperaturfaktor *f*, *f*<sub>Rsi</sub>

Mithilfe des Temperaturfaktors *f* oder *f*<sub>Rsi</sub> kann die Schimmelpilzfreiheit eines Details bestimmt werden. Ist  $f_{Rsi} > 0.7$ , so kann das Detail bei einer relativen Luftfeuchtigkeit von mindestens 50 % als schimmelpilzfrei bewertet werden – unabhängig von der gewählten Innen- und Außentemperatur. Unter genormten Randbedingungen nach DIN 4108-2 mit 20 °C Innentemperatur und –5 °C Außentemperatur ergibt sich über die Formel 1.4 bei einer Oberflächentemperatur von 12,6 °C ein *f*<sub>Rsi</sub>-Wert von 0,7.

Für eine Reihe von Detailpunkten aus unterschiedlichen Materialien wurden in Wärmebrückenkatalogen - sowohl für zwei- als auch für dreidimensionale Wärmebrücken – dimensionslose Temperaturfaktoren *f*<sub>Rsi</sub> veröffentlicht. Für die betreffenden Konstruktionen können mit den an gegebenen Temperaturfaktoren die Temperaturen an Wärmebrücken berechnet werden. Je nachdem, welche Temperaturen in Beziehung gesetzt werden, ergibt sich entweder der Temperaturfaktor *f* oder der Temperaturfaktor *f*<sub>Rsi</sub>:

- Der **Temperaturfaktor** *f* kennzeichnet das Verhältnis der Differenz zwischen Raumluft- und Bauteiloberflächentemperatur zu der Differenz zwischen Raumluft- und Außenlufttemperatur.
- Der **Temperaturfaktor** *f***Rsi** kennzeichnet das Verhältnis der Differenz zwischen Bauteiloberflächentemperatur und Außenlufttemperatur zu der Differenz zwischen Raumluft- und Außenlufttemperatur.

Die Summe von *f* und *f*<sub>Rsi</sub> ergibt immer den Wert 1.

$$
f = \frac{\theta_{\rm i} - \theta_{\rm si}}{\theta_{\rm i} - \theta_{\rm e}}\tag{1.3}
$$

$$
f_{\text{Rsi}} = \frac{\theta_{\text{si}} - \theta_{\text{e}}}{\theta_{\text{i}} - \theta_{\text{e}}}
$$
(1.4)

$$
f + f_{\text{Rsi}} = 1\tag{1.5}
$$

mit

*f* Temperaturfaktor, Berechnung über die Innentemperatur

- *f*<sub>Rsi</sub> Temperaturfaktor, Berechnung über die innere Oberflächentemperatur
- *θ*i Temperatur der Raumluft in °C
- *θ*si innere Oberflächentemperatur (Bauteiloberflächentemperatur) in °C
- *θ*e Temperatur der Außenluft in °C

### **Beispiel zur Ermittlung von**  $f$  **und**  $f_{Rsi}$

Ausgangswerte:  $\bullet$   $\theta_i = 20 \degree C$  $\bullet$   $\theta_{si}$  = 18,5 °C

 $\theta_e = -5$  °C

Berechnung:

$$
f = (20 - 18.5) : (20 - (-5)) = 0.06
$$

$$
f_{\text{Rsi}} = (18.5 - (-5)) : (20 - (-5)) = 0.94
$$

Ergebnis: Bei einer Oberflächentemperatur von 18,5 °C ergibt sich für den Temperaturfaktor *f* ein Wert von 0,06 und für den Temperaturfaktor  $f_{Rsi}$  ein Wert von 0,94.

Wenn der innere Wärmeübergangswiderstand R<sub>si</sub> und der Wärmedurchgangskoeffizient *U* bekannt sind, kann die Temperatur an der inneren Wandoberfläche θ<sub>si</sub> mithilfe der Formel 1.1 berechnet werden.

Durch Umstellung der Formel 1.1 lässt sich der *U*-Wert eines Bauteils bestimmen, wenn der Temperaturfaktor *f* und der innere Wärmeübergangswiderstand  $R_{si}$  bekannt sind:

$$
U = \frac{(\theta_{\rm i} - \theta_{\rm si})}{(\theta_{\rm i} - \theta_{\rm e})} \cdot \frac{1}{R_{\rm si}} \qquad \text{in } W/(m^2 \cdot K)
$$
 (1.6)

mit

*θ*si Temperatur an der inneren Wandoberfläche in °C

*θ*i Temperatur der Raumluft in °C

*θ*e Temperatur der Außenluft in °C

 $R_{si}$  innerer Wärmeübergangswiderstand in  $m^2 \cdot K/W$ 

Mit Formel 1.3 ergibt sich daraus:

$$
U = f \cdot \frac{1}{R_{si}} \qquad \text{in } W/(m^2 \cdot K) \tag{1.7}
$$
  
mit  

$$
\frac{1}{R_{si}} \text{innerer Wärmeübergangskoeffizient } h_i \text{ in } W/(m^2 \cdot K)
$$

### **Beispiel für die Berechnung von** *U* **aus** *f*

Ausgangswerte:  $\bullet$   $f = 0.06$ •  $R_{\rm si} = 0.25 \; {\rm m^2 \cdot K/W}$ Berechnung:  $h_i = 1: 0,25 \text{ m}^2 \cdot \text{K/W} = 4 \text{ W/(m}^2 \cdot \text{K)}$  $U = 0.06 \cdot 4 \text{ W/(m}^2 \cdot \text{K)} = 0.24 \text{ W/(m}^2 \cdot \text{K)}$ 

Der Temperaturfaktor *f* ermöglicht somit auch die Definition eines *U*-Wertes in Abhängigkeit von der inneren und äußeren Lufttemperatur und dem inneren Wärmeübergangskoeffizienten.

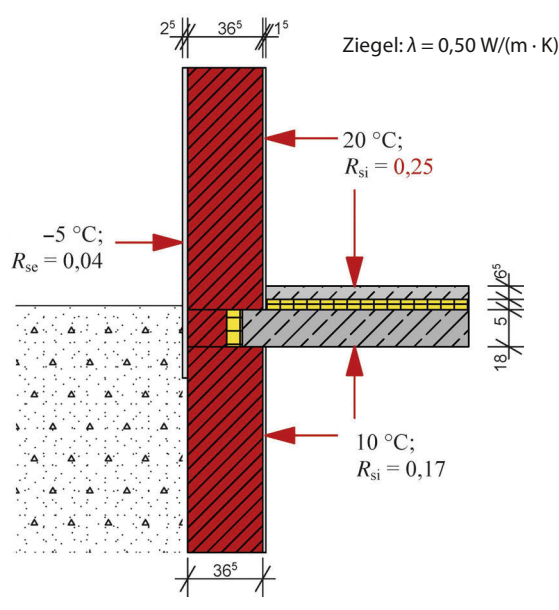

**Abb. 1.15:** Beispiel Sockeldetail (Keller unbeheizt); Angaben für  $R_{si}$  und  $R_{se}$  in m<sup>2</sup> · K/W

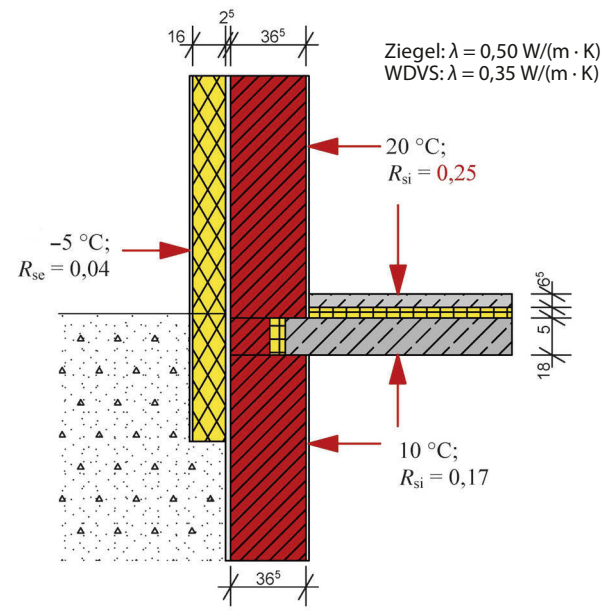

**Abb. 1.17:** Beispiel Sockeldetail, gedämmt (Keller unbeheizt); Angaben für  $R_{\rm ci}$  und  $R_{\rm co}$  in  $m^2 \cdot K/W$ 

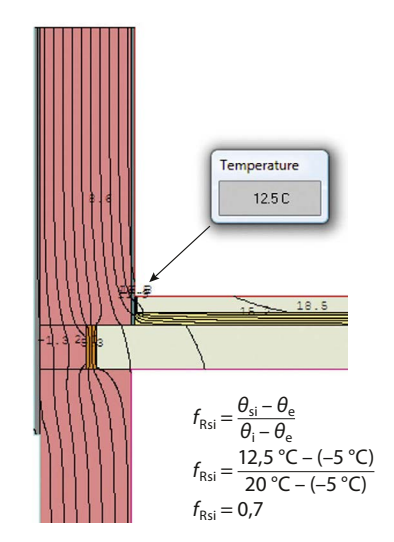

**Abb. 1.16:** Beispiel Sockeldetail; Berechnung der Oberflächentemperaturen mit dem Isothermen-Programm Therm

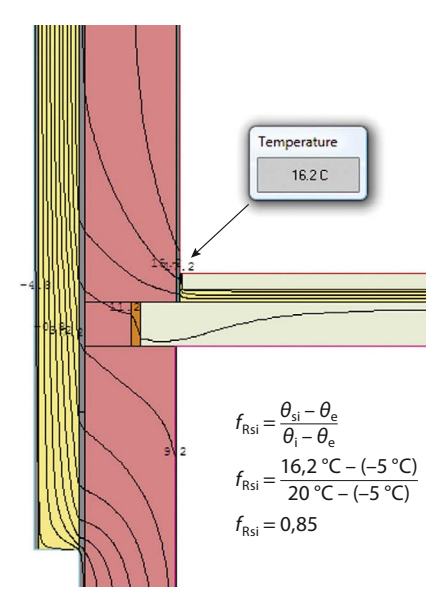

**Abb. 1.18:** Beispiel Sockeldetail, gedämmt; Berechnung der Oberflächentemperaturen mit dem Isothermen-Programm Therm

### **Anforderungen nach DIN 4108-2**

Nach DIN 4108-2, Abschnitt 6.2, ist für alle Konstruktionen, die von denen in DIN 4108 Beiblatt 2 abweichen, ein Nachweis zu erbringen, dass der f<sub>Rsi</sub>-Wert an der ungünstigsten Stelle – insbesondere an linearen Wärmebrücken – nicht unter 0,7 liegt. Dies entspricht einer Oberflächentemperatur von *θ*<sup>i</sup> ≥ 12,6 °C. Bei Einhaltung dieser Werte ist laut DIN 4108-2 bei einer

relativen Luftfeuchtigkeit von 50 % und bei 20 °C Innentemperatur eine schimmelpilzfreie Konstruktion zu erwarten.

Eine gleichmäßige Beheizung und ausreichende Belüftung der Räume sowie eine weitgehend ungehinderte Luftzirkulation an den Außenwandoberflächen werden vorausgesetzt.

Fensterflächen sind von dieser Regelung ausgenommen, für sie gilt die DIN EN ISO 13788.

Für Ecken gilt: Erfüllen die flankierenden Bauteile einer Ecke den Mindestwärmeschutz nach DIN 4108-2, so können diese hinsichtlich der Schimmelbildung als unbedenklich angesehen werden.

Bestimmung des *f*<sub>Rsi</sub>-Wertes nach Formel 1.4:

$$
f_{\text{Rsi}} = \frac{\theta_{\text{si}} - \theta_{\text{e}}}{\theta_{\text{i}} - \theta_{\text{e}}}
$$

$$
f_{\text{Rsi}} = \frac{12.6 \text{ °C} - (-5 \text{ °C})}{20 \text{ °C} - (-5 \text{ °C})} = 0.7
$$

### **Beispiel Sockeldetail**

Es soll untersucht werden, ob nach DIN 4108-2 in einer Bauteilecke zwischen Außenwand und Kellerdecke Schimmelpilzgefahr vorhanden ist (vgl. Abb. 1.15; die angesetzten Randbedingungen werden in Kapitel 2 erläutert). Die Berechnung mit einem Isothermen-Programm ergibt, dass sich die Oberflächentemperatur in der Bauteilecke gerade noch im zulässigen Bereich befindet (vgl. Abb. 1.16).

Nachfolgend wird das Sockeldetail mit einem Wärmedämm-Verbundsystem (WDVS) wärmetechnisch saniert; es werden 16 cm Wärmedämmung aufgebracht (vgl. Abb. 1.17). Die Berechnung mit einem Isothermen-Programm ergibt, dass sich die Oberflächentemperatur in der Bauteilecke nun im schimmelpilzfreien Bereich befindet (vgl. Abb. 1.18).

### **Berechnung von Oberflächentemperaturen mithilfe von Wärmebrückenkatalogen**

In Wärmebrückenkatalogen wird der *f*<sub>Rsi</sub>-Wert zur Berechnung der niedrigsten Oberflächentemperatur θ<sub>si</sub> an Wärmebrückendetails angegeben. Die Oberflächentemperatur θ<sub>si</sub> kann mithilfe von Formel 1.4 berechnet werden, indem diese wie folgt umgestellt wird:

$$
\theta_{si} = f_{Rsi} \cdot (\theta_i - \theta_e) + \theta_e \qquad \text{in }^{\circ}C
$$
 (1.8)

### **Beispiel für die Ermittlung des** *f***Rsi-Faktors an einem Sockeldetail**

Abb. 1.19 zeigt die Darstellung eines Sockeldetails aus dem Wärmebrückenkatalog der Ingenieurbüro Prof. Dr. Hauser GmbH (IBH). Für dieses Detail soll die Temperatur an der Kante Wand/Boden ermittelt werden.

Aus Abb. 1.19 kann der *f*<sub>Rsi</sub>-Faktor für unterschiedliche Breiten der Randdämmung abgelesen werden. Für die Breite von 500 mm ergibt sich ein *f*<sub>Rsi</sub> von 0,793 (vgl. Markierung in Abb. 1.19).

<span id="page-29-0"></span>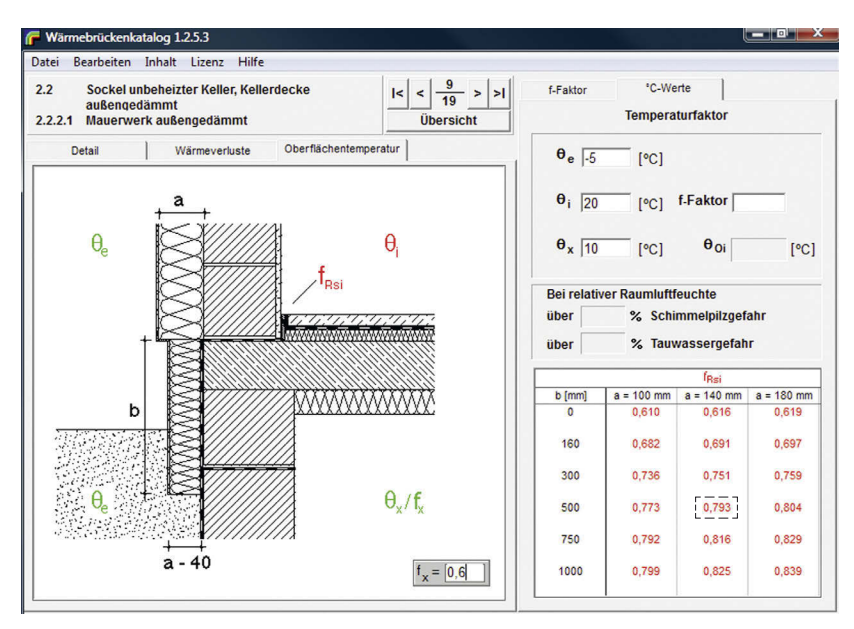

Abb. 1.19: Beispiel Sockeldetail aus Wärmebrückenkatalog; Darstellung der f<sub>Rsi</sub>-Werte (Quelle: Ingenieurbüro Prof. Dr. Hauser GmbH, Wärmebrückenkatalog auf CD, Version 1.2.5.3, Kassel, Bild 2.2.2.1)

Die Temperatur θ<sub>si</sub> an der Kante Wand/Boden wird nach Formel 1.8 berechnet:

$$
\theta_{si} = 0,793 \cdot (20 - (-5)) + (-5) = 14,83 \text{ °C}
$$

Ergebnis: Bei einem *f*<sub>Rsi</sub>-Wert von 0,793 ergibt sich eine Oberflächentemperatur von 14,83 °C an der kältesten Stelle in der Ecke Wand/Boden.

Hinweis: Aus der Tabelle in Abb. 1.19 kann abgelesen werden, dass der *f*Rsi-Wert bei einer Breite der Sockeldämmung von mehr als 500 mm nur noch gering steigt.

### **1.2.4 Wärmeverluste an Wärmebrücken**

Aufgrund des an Wärmebrücken größeren Wärmestroms kommt es dort zu einem erhöhten Energieverlust und zur Absenkung der Oberflächentemperatur. Dieser zusätzliche Energieverlust kann als sog. Wärmebrückenverlustkoeffizient (WBV) nach DIN EN ISO 10211 berechnet oder aus Wärmebrückenkatalogen entnommen werden.

Zum besseren Verständnis des WBV werden die Algorithmen zur Ermittlung der Wärmeströme an Wärmebrücken im Folgenden schematisch besprochen.

Es sei jedoch darauf hingewiesen, dass die Berechnung des WBV nur mit geeigneten Rechenprogrammen nach den genannten Normen erfolgen kann und dies mit einem relativ großen Arbeitsaufwand verbunden ist. Für die Erstellung von Energieausweisen werden in der EnEV deshalb Pauschalwerte vorgegeben. Deren Größe ist davon abhängig, ob die Bauteilanschlüsse zu den in DIN 4108 Beiblatt 2 enthaltenen Referenzabbildungen gleichwertig sind (vgl. Kapitel 6.2).

Je nach Art der Wärmebrücke wird ein linearer oder punktförmiger WBV bestimmt. **Lineare Wärmebrücken** befinden sich z. B. an Decken- und Wandkanten, Fenster- und Türlaibungen sowie an eingebundenen Stützen. **Punktförmige Wärmebrücken** entstehen z. B. an Gebäudeecken und an den die Dämmung durchdringenden Verbindungsmitteln. Verbindungsmittel müssen bei der Ermittlung des *U*-Wertes als Zuschlag nach DIN EN ISO 6946 berücksichtigt werden, was in den Herstellerangaben meist geschieht.

Entsprechend der Art der Wärmebrücken werden folgende WBV unterschieden:

- linearer Wärmebrückenkoeffizient *ψ*
- punktförmiger Wärmebrückenkoeffizient *χ*

Nach DIN V 4108-6 (Tabelle D3) und DIN V 18599-2 (Abschnitt 6.2.1.2) sind für die Berechnung der Transmissionswärmeverluste nur lineare Wärmebrücken zu berücksichtigen, da punktförmige Wärmebrücken in der Regel nur einen geringen Einfluss auf die Energiebilanz haben. Wenn jedoch punktförmige Wärmebrücken an einem Gebäude häufig auftreten, wie z. B. Stützen in Tiefgaragen, sollte deren Einfluss auf die Energiebilanz untersucht werden. Wichtig ist, dass auch punktförmige Wärmebrücken so ausgeführt werden müssen, dass sie nach DIN 4108-2 tauwasserfrei sind.

### **Linearer Wärmebrückenkoeffizient (ψ-Wert)**

Der *ψ*-Wert kennzeichnet den sich an einer linearen Wärmebrücke gegenüber dem ungestörten Bereich vergrößernden **zusätzlichen** Wärmestrom und wird in W/(m · K) angegeben. Die Größe des Wärmestroms kann über die sich an der Bauteiloberfläche einstellende Temperatur θ<sub>si</sub> berechnet werden. Nach Formel 1.1 (vgl. dort zu den Formelzeichen) ergibt sich die Oberflächentemperatur θ<sub>si</sub> folgendermaßen:

$$
\theta_{\rm si} = \theta_{\rm i} - R_{\rm si} \cdot U \cdot (\theta_{\rm i} - \theta_{\rm e}) \qquad \text{in } ^{\circ}C
$$

An Wärmebrücken entstehen zwei- bzw. dreidimensionale Wärmeströme. Die Temperaturen innerhalb und an der Oberfläche der Bauteile können mit sog. Knotenmodellen berechnet werden: Hierzu wird der Bauteilquerschnitt in quadratische Felder geteilt und die Temperaturen an deren Eckpunkten durch Iteration so lange angeglichen, bis über dem gesamten Querschnitt ein Temperaturgleichgewicht besteht.

Nach diesem Algorithmus rechnet z. B. auch das Isothermen-Programm Therm, das in Kapitel 8 genauer vorgestellt wird.

Aus der Differenz der so ermittelten Oberflächentemperaturen *θ*si,n an der Stelle *n* und der Raumlufttemperatur *θ*<sup>i</sup> kann über den vorgegebenen Wärmeübergangskoeffizienten  $h_\mathrm{i}$  der für diesen Temperaturunterschied entsprechende *U*-Wert an der Stelle *n* berechnet werden (vgl. auch Formel 1.6):

$$
U_n = \frac{\theta_i - \theta_{\text{s},n}}{\theta_i - \theta_e} \cdot h_i \qquad \text{in } W/(\text{m}^2 \cdot \text{K})
$$
 (1.9)

mit

- *Un U*-Werte (an der Stelle *n*) innerhalb des Wärmebrückenbereichs in  $W/(m^2 \cdot K)$
- *θ*si,n Oberflächentemperatur innen an der Stelle *n* in °C
- $\theta_i$ Temperatur der Raumluft in °C
- *θ*e Temperatur der Außenluft in °C
- *h*i innerer Wärmeübergangskoeffizient in W/(m2 · K)

Mit den einzelnen *Un*-Werten kann der zweidimensionale Wärmestrom  $Φ$ <sub>2D</sub> im Bereich der Wärmebrücke berechnet werden.

$$
\Phi_{2D} = \int U_n \cdot A_j \cdot (\theta_i - \theta_e) \qquad \text{in W} \tag{1.10}
$$

mit

 $\Phi_{2D}$  zweidimensionaler Wärmestrom in W

- *Un U*-Werte (an der Stelle *n*) innerhalb des Wärmebrückenbereichs in  $W/(m^2 \cdot K)$
- $A_i$  Fläche innerhalb des zweidimensionalen geometrischen Models (Wärmebrücke) in m<sup>2</sup>; Berechnung  $A_j = b_j \cdot l_j$
- $b_i$ Breite des Wärmebrückenbereichs in m
- $l_i$ Länge des Bauteils, mit der dessen Fläche *A* berechnet wird, in m

### **Berechnung der zusätzlichen Wärmeverluste an einer Wärmebrücke**

Für die Energiebilanzierung eines Gebäudes wird nicht der gesamte Wärmestrom an einer Wärmebrücke benötigt, sondern nur der zusätzliche Wärmestrom, der aufgrund der Wärmebrückenwirkung verursacht wird.

Der zusätzliche zweidimensionale Wärmestrom im Bereich der Wärmebrücke ∆*L*<sub>2D</sub> berechnet sich aus der Differenz des gesamten Wärmestroms *L*<sub>2D</sub> im Bereich der Wärmebrücke und des Wärmestroms  $L_0$  im ungestörten Bereich, bezogen auf die wirksame Fläche des Wärmebrückenbereichs  $A_{WR}$ und des definierten Temperaturunterschieds ∆*θ*<sup>i</sup> . Nachfolgend wird die Ermittlung des *ψ*-Werts gemäß Abb. 1.20 im Einzelnen erläutert.

$$
\Delta \Phi_{2D} = (\Phi_{2D} - \Sigma \Phi_0) \qquad \text{in W} \tag{1.11}
$$

mit

 $ΔΦ<sub>2D</sub>$  zusätzlicher Wärmestrom im Wärmebrückenbereich in W

- *Φ*0 ungestörter Wärmestrom ohne Wärmebrückeneinfluss der flankierenden Bauteile in W
- $Φ<sub>2D</sub>$  Wärmestrom innerhalb des Wärmebrückenbereichs in W

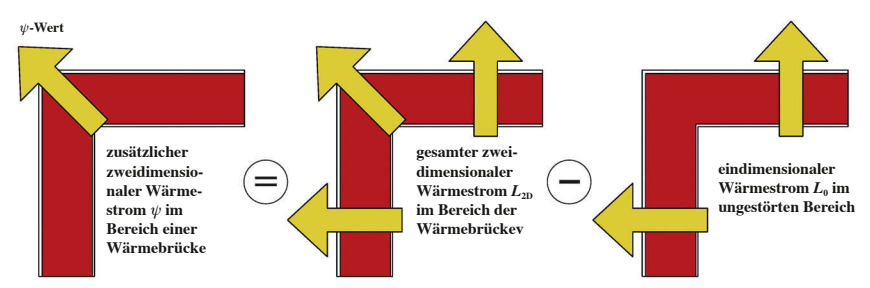

**Abb. 1.20:** Veranschaulichung der ψ-Wert-Berechnung

<span id="page-32-0"></span>Der ungestörte Wärmestrom Φ<sub>0</sub> errechnet sich wie folgt:

$$
\Phi_0 = \Sigma (U_j \cdot A_j \cdot (\theta_i - \theta_e)) \qquad \text{in W} \tag{1.12}
$$

mit

- *Uj* Wärmedurchgangskoeffizient der ungestörten Bereiche in  $W/(m^2 \cdot K)$
- $A_j$  Fläche der Bauteile in m<sup>2</sup>
- *θ*i Innentemperatur (Raumtemperatur) in °C
- *θ*e Außentemperatur in °C

Um nun den temperatur- und flächenunabhängigen Wärmedurchgangskoeffizient  $\psi$  in W/(m  $\cdot$  K) zu ermitteln, sind  $\Phi_{2D}$  und  $\Phi_0$  auf temperaturunabhängige, längenbezogene Wärmeströme *L* umzurechnen.

Der im **ungestörten Bereich** fließende Wärmestrom *L*0, bezogen auf 1 m Länge und auf 1 K Temperaturunterschied, errechnet sich folgendermaßen:

$$
L_0 = \frac{\Phi_0}{\theta_i - \theta_e} \cdot l_j \qquad \text{in } W/(\mathbf{m} \cdot \mathbf{K})
$$
 (1.13)

 $M$ it dem Wärmedurchgangskoeffizienten  $U = \Phi_0$  :  $(\theta_i - \theta_e)$  lässt sich  $L_0$ folgendermaßen darstellen:

$$
L_0 = \Sigma (U_j \cdot l_j) \qquad \text{in } W/(m \cdot K) \tag{1.14}
$$

Der im gestörten Bereich fließende Wärmestrom  $L_{2D}$ , bezogen auf 1 m Länge und auf 1 K Temperaturunterschied, wird wie folgt berechnet:

$$
L_{2D} = \frac{\Phi_{2D}}{\theta_i - \theta_e} \cdot b_j \qquad \text{in } W/(\mathbf{m} \cdot \mathbf{K})
$$
 (1.15)

Der **zusätzliche**, längenbezogene und auf 1 K bezogene Wärmestrom *ψ* (Wärmedurchlasskoeffizient) im Bereich der Wärmebrücke errechnet sich dann so (vgl. auch Abb. 1.20):

$$
\psi = L_{2D} - \Sigma L_0 \qquad \text{in } W/(\mathbf{m} \cdot \mathbf{K}) \tag{1.16}
$$

### **1.3 Innenmaßbezug und Außenmaßbezug an Wärmebrücken**

Bei der Bestimmung von Wärmeverlusten an Wärmebrücken wird zusätzlich unterschieden, ob die Wärmeverluste innenmaßbezogen oder außenmaßbezogen ermittelt werden. Dies hat einen erheblichen Einfluss auf die zusätzlich zu berücksichtigenden Wärmeverluste *ψ* an einer Wärmebrücke.

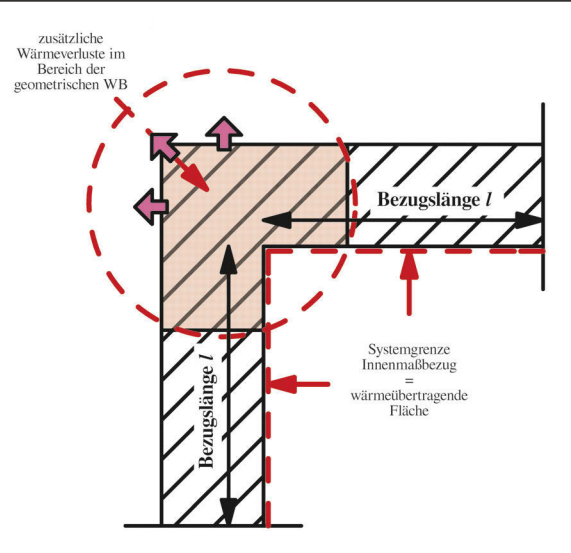

**Abb. 1.21:** Innenmaßbezogene Wärmebrücke (WB) einer Außenecke

### **Ermittlung der Transmissionswärmeverluste HT über den Innenmaßbezug der Bauteilflächen**

Werden die Wärmeverluste über die inneren Bauteilflächen der Gebäudehülle ermittelt, wie z. B. bei der Bestimmung des Normwärmebedarfs eines beheizten Wohnraumes, so sind die zusätzlichen Wärmeverluste über die Wärmebrücke auch innenmaßbezogen zu ermitteln.

Die Wärmeverluste über die Wärmebrücken sind dann zusätzliche zweidimensionale Wärmeverluste, die zu den eindimensionalen Wärmeverlusten der Bauteilflächen addiert werden.

Der **innenmaßbezogene** *ψ***-Wert** ist der Wert, der die tatsächlichen zusätzlichen Wärmeverluste an einer Wärmebrücke angibt. Dieser Wert ist **immer positiv.** In Abb. 1.21 wird der beschriebene Sachverhalt an einer Außenecke grafisch dargestellt.

In Abb. 1.22 wird ein beheizter und an kältere Außenluft grenzender Raum dargestellt. Die Wärme des Raumes wird über die inneren Wandflächen des Raumes aufgenommen und nach außen transportiert. Die Gebäudeecken bilden geometrische Wärmebrücken, an denen aufgrund der Geometrie ein größerer Wärmestrom vorhanden ist als an den ungestörten Wandflächen.

Für die genaue Bestimmung der Transmissionswärmeverluste H<sub>T</sub> des Raumes sind sowohl die Wärmeverluste über die Innenflächen des Raumes als auch die zusätzlichen Verluste an den Wärmebrücken zu bestimmen. Bei dem in Abb. 1.22 dargestellten Beispiel wird angenommen, dass die Außentemperatur an allen Bauteilflächen gleich ist.

$$
H_{\rm T} = \Sigma U_i \cdot A_i + \Sigma \psi_i \cdot l_{\rm WB,i} \qquad \text{in } W/K \tag{1.17}
$$

mit

 $U_i$  *U*-Wert einer Bauteilfläche in W/(m<sup>2</sup> · K)

*Ai* Fläche der zugehörigen Bauteilfläche in m2

*ψi* zusätzliche Wärmebrückenverluste einer Bauteilfläche in W/(m · K)

*l*WB,i Länge der Wärmebrücke in m

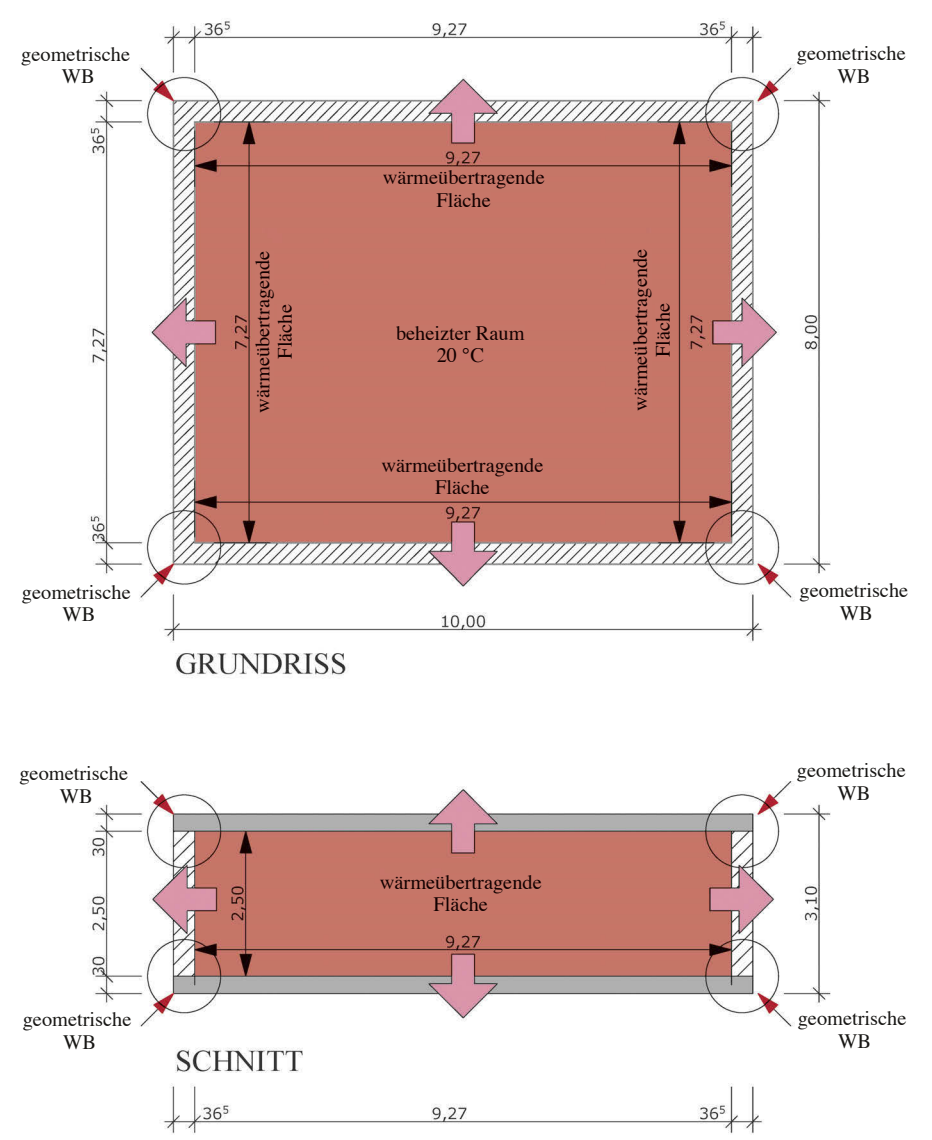

Abb. 1.22: Wärmeverluste in einem beheizten Raum über die Innenflächen

### **Beispielhafte Ermittlung der Transmissionswärmeverluste HT über den Innenmaßbezug der Bauteilflächen (Vorgaben aus Abb. 1.22)**

### **Erster Schritt: Berechnung der Transmissionswärmeverluste über die inneren Bauteilflächen**

- *U*-Wert Außenwand  $U_{AW} = 0.20$  W/(m<sup>2</sup> · K)
- Fläche Außenwand  $A_{AW} = (9,27 \text{ m} + 7,27 \text{ m}) \cdot 2 \cdot 2,5 \text{ m} = 82,70 \text{ m}^2$
- $\bullet$  *U*-Wert Boden  $U_G = 0,30$  W/(m<sup>2</sup> · K)
- Fläche Boden  $A_G = 9,27$  m · 7,27 m = **67,39 m**<sup>2</sup>
- *U*-Wert Decke  $U_D = 0,20$  W/(m<sup>2</sup> · K)
- Fläche Decke  $A_D = 9,27$  m · 7,27 m = **67,39 m<sup>2</sup>**

Für die **innere Hüllfläche** *A***gesamt** ergibt sich in der Summe ein Wert von **217,48 m2**.

Der **eindimensionale** Transmissionswärmeverlust über die inneren Bauteilflächen des Raumes berechnet sich wie folgt:

$$
H_T = U_{AW} \cdot A_{AW} + U_G \cdot A_G + U_D \cdot A_D \quad \text{in W/K}
$$
  
\n
$$
H_T = 0,20 \text{ W/(m}^2 \cdot \text{K}) \cdot 82,70 \text{ m}^2 + 0,30 \text{ W/(m}^2 \cdot \text{K}) \cdot 67,39 \text{ m}^2 + 0,20 \text{ W/(m}^2 \cdot \text{K}) \cdot 67,39 \text{ m}^2
$$

 $H_T = 16,54$  W/K + 20,22 W/K + 13,48 W/K = 50,24 W/K

### **Zweiter Schritt: Berechnung der** *ψ***-Werte über die geometrischen Wärmebrücken**

Zunächst muss der Wärmeverlustkoeffizient *ψ* an der Wärmebrücke mithilfe eines Isothermen-Programms berechnet (vgl. Kapitel 8) oder mithilfe eines Wärmebrückenkatalogs bestimmt werden (die Ermittlung der *ψ*-Werte wird im Folgenden nicht dargestellt).

Es handelt sich hier um innenmaßbezogene Wärmebrücken.

- $\psi$ -Wert Außenecke  $\psi_{AW} = 0.046 \text{ W/(m} \cdot \text{K)}$
- Länge der Wärmebrücke  $l_{\text{WB,AW}} = 2.5 \text{ m} \cdot 4 = 10.0 \text{ m}$
- $\bullet \psi$ -Wert Bodenplatte  $\psi$ <sub>G</sub> = 0,07 W/(m · K)
- Länge der Wärmebrücke  $l_{\text{WB,G}} = (9,27 \text{ m} + 7,27 \text{ m}) \cdot 2 = 33,08 \text{ m}$
- $\bullet \psi$ -Wert Decke  $\psi_D = 0,101$  W/(m · K)
- Länge der Wärmebrücke  $l_{\text{WB,D}} = (9.27 \text{ m} + 7.27 \text{ m}) \cdot 2 = 33.08 \text{ m}$

Die zweidimensionalen Transmissionswärmeverluste  $H_{\text{TWB}}$  über die geometrischen Wärmebrücken des Raumes werden folgendermaßen berechnet (Innenmaßbezug):

$$
H_{\text{T,WB}} = \psi_{\text{AW}} \cdot l_{\text{WB,AW}} + \psi_{\text{G}} \cdot l_{\text{WB,G}} + \psi_{\text{D}} \cdot l_{\text{WB,D}} \quad \text{in W/K}
$$
  

$$
H_{\text{T,WB}} = 0,046 \text{ W/(m} \cdot \text{K)} \cdot 10,0 \text{ m} + 0,070 \text{ W/(m} \cdot \text{K)} \cdot 33,08 \text{ m} + 0,110 \text{ W/(m} \cdot \text{K)} \cdot 33,08 \text{ m} = 6,117 \text{ W/K}
$$

### **Dritter Schritt: Berechnung der gesamten Transmissionswärmeverluste**  *H***T,gesamt über die innere Gebäudehülle**

 $H_{\text{T,gesamt}} = 50,24 \text{ W/K} + 6,12 \text{ W/K} = 56,36 \text{ W/K}$ 

Ergebnis: Die Transmissionswärmeverluste über die innere Gebäudehülle betragen 56,36 W/K. Der Anteil der Wärmeverluste über die geometrischen Wärmebrücken liegt bei ca. 11 %.

### **Ermittlung von HT über den Außenmaßbezug von Bauteilflächen**

Für öffentlich-rechtliche Energieausweise verweist die Energieeinsparverordnung (EnEV) bei der Ermittlung der Gebäudehüllfläche auf DIN V 18599-1.

In Anlage 1.3 EnEV wird festgelegt, dass die wärmeübertragende Gebäudehülle über die Außenmaße zu ermitteln ist. Eine Ausnahme bildet hier nur der untere Gebäudeabschluss; hier wird die Oberkante (OK) der Bodenplatte als Systemgrenze angesetzt.

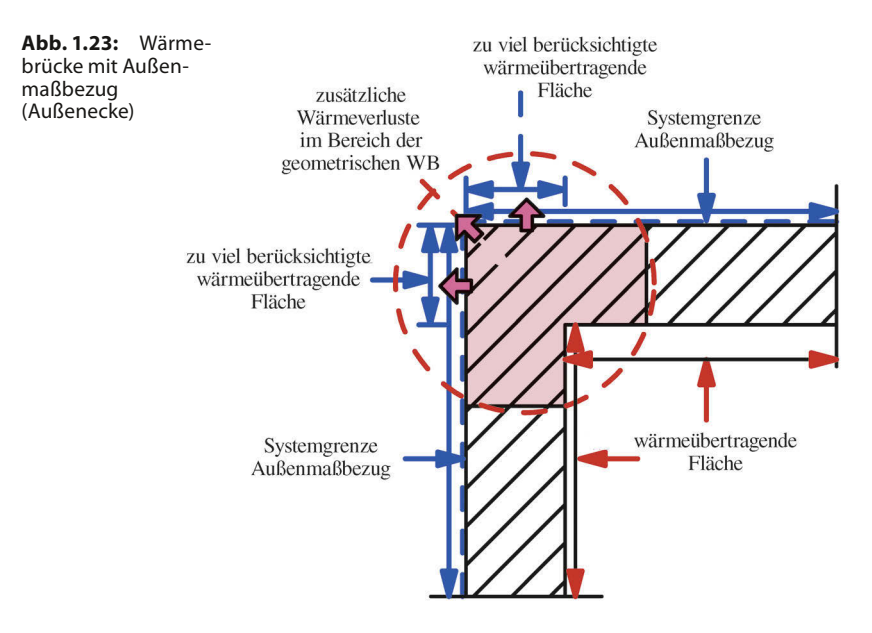

Der Außenmaßbezug ermöglicht eine schnellere und einfachere Flächenermittlung als bei der Ermittlung über die innenmaßbezogenen Flächen.

Die so erfassten wärmeübertragenden Flächen sind dadurch größer als die tatsächlich vorhandenen. Die zusätzlich erfasste Gebäudehülle wurde bis zur EnEV 2002 als Kompensation der Wärmeverluste über Wärmebrücken angesehen, die noch nicht berücksichtigt wurden.

Mit der EnEV 2002 wurde die zusätzliche Berücksichtigung von Wärmeverlusten über die Wärmebrücken eingeführt. Durch die höheren Anforderungen an den Dämmstandard der Gebäudehülle fallen Wärmeverluste über Wärmebrücken nun stärker ins Gewicht (vgl. Kapitel 3). Die Wärmebrückenverluste sind nun mit einem pauschalen Faktor von 0,05 oder 0,10 W/(m2 · K) zu berücksichtigen (vgl. Kapitel 1.5.1). Außerdem können die Wärmebrücken nun auch detailliert berechnet und berücksichtigt werden. Hierbei sind die Wärmebrückenverluste außenmaßbezogen zu bestimmen.

Sind die berechneten Wärmeverluste über die Wärmebrücke kleiner als die bereits zusätzlich berücksichtigten Wärmeverluste aufgrund des Außenmaßbezugs, wird der außenmaßbezogene Wärmeverlustkoeffizient *ψ* negativ. Dieser Sachverhalt wird in Abb. 1.23 dargestellt.

Für den in Abb. 1.22 dargestellten Raum wird nachfolgend beispielhaft die Berechnung der Wärmeverluste über den Außenmaßbezug dargestellt. Aus Abb. 1.24 ist ersichtlich, wie die Flächen nach EnEV zu ermitteln sind.

Bei einem negativen *ψ*-Wert werden zu viel berücksichtigte Wärmeverluste aufgrund des Außenmaßbezugs wieder gutgeschrieben.

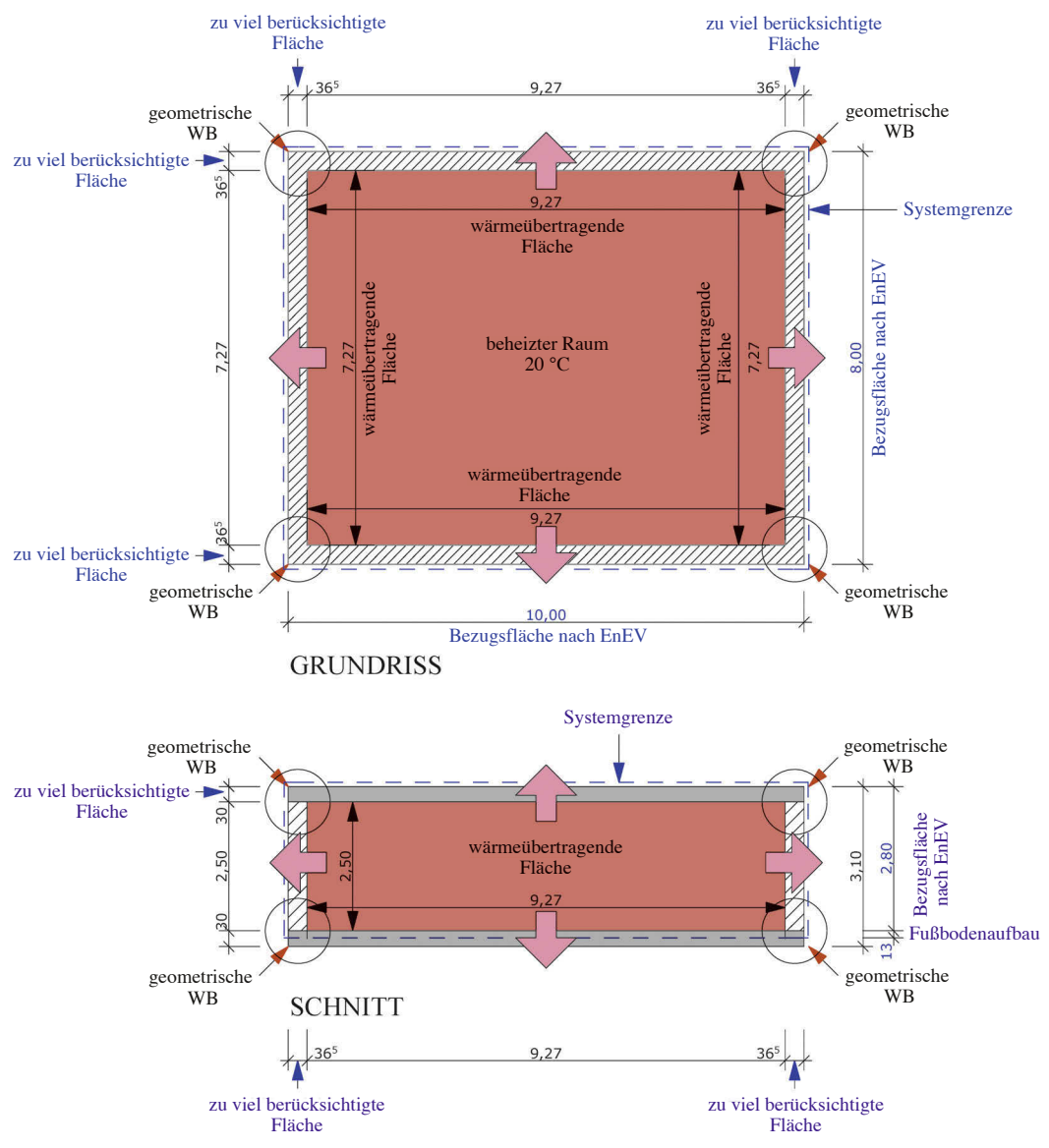

Abb. 1.24: Wärmeverluste in einem beheizten Raum über die Außenflächen

**Beispielhafte Ermittlung von HT über den Außenmaßbezug von Bauteilflächen (Vorgaben aus Abb. 1.22 und Abb. 1.24)**

**Erster Schritt: Berechnung der Transmissionswärmeverluste über die äußere Bauteilfläche**

- *U*-Wert Außenwand  $U_{AW} = 0,20$  W/(m<sup>2</sup> · K)
- Fläche Außenwand  $A_{AW} = (10,0 \text{ m} + 8,0 \text{ m}) \cdot 2 \cdot 2,93 \text{ m} = 105,48 \text{ m}^2$
- $\bullet$  *U*-Wert Boden  $U_G = 0,30$  W/(m<sup>2</sup> · K)
- Fläche Boden  $A_G = 10,0 \text{ m} \cdot 8,00 \text{ m} = 80,0 \text{ m}^2$
- *U*-Wert Decke  $U_D = 0,20$  W/(m<sup>2</sup> · K)
- Fläche Decke  $A_D = 10,0$  m ·  $8,00$  m = **80,0 m**<sup>2</sup>

Für die **äußere Hüllfläche** *A***gesamt** ergibt sich in der Summe ein Wert von **265,48 m2.** 

Die zusätzlich erfasste Hüllfläche ∆*A* aufgrund des Außenmaßbezugs ergibt sich aus der Differenz von äußerer und innerer Hüllfläche:

 $\Delta A = 265,48 \text{ m}^2 - 217,48 \text{ m}^2 = 48,00 \text{ m}^2$ 

 $48,00 \text{ m}^2$ : 217,48 m<sup>2</sup> = 22 % (bezogen auf die innere Hüllfläche)

Die zusätzlich erfasste wärmeübertragende Hüllfläche aufgrund des Außenmaßbezugs beträgt bei diesem Beispiel 22 % der tatsächlich wärmeübertragenen inneren Hüllfläche. Das heißt, dass sich über den Außenmaßbezug in diesem Beispiel eine um 22 % größere wärmeübertragende Hüllfläche ergibt, als tatsächlich vorhanden ist.

Der **eindimensionale** Transmissionswärmeverlust über die äußeren Bauteilflächen des Raumes berechnet sich wie folgt:

$$
H_T = U_{AW} \cdot A_{AW} + U_G \cdot A_G + U_D \cdot A_D \quad \text{in W/K}
$$
  
\n
$$
H_T = 0,20 \text{ W/(m}^2 \cdot \text{K}) \cdot 105,48 \text{ m}^2 + 0,30 \text{ W/(m}^2 \cdot \text{K}) \cdot 80,0 \text{ m}^2 + 0,20 \text{ W/(m}^2 \cdot \text{K}) \cdot 80,0 \text{ m}^2
$$

 $H_T = 21,10$  W/K + 24,00 W/K + 16,00 W/K = **61,10 W/K** 

### **Zweiter Schritt: Berechnung der** *ψ***-Werte über die geometrischen Wärmebrücken ( Außenmaßbezug)**

Zunächst muss der Wärmeverlustkoeffizient *ψ* an der Wärmebrücke mithilfe eines Isothermen-Programms berechnet oder mithilfe eines Wärmebrückenkatalogs bestimmt werden.

Es handelt sich hier um außenmaßbezogene Wärmebrücken.

- $\psi$ -Wert Außenecke  $\psi_{AW} = -0.12$  W/(m · K)
- Länge der Wärmebrücke  $l_{\text{WB,AW}} = 2.93 \text{ m} \cdot 4 = 11,72 \text{ m}$
- $\psi$ -Wert Bodenplatte  $\psi$ <sub>G</sub> = -0,078 W/(m · K)
- Länge der Wärmebrücke  $l_{W B, G} = (10, 0 \text{ m} + 8, 0 \text{ m}) \cdot 2 = 36, 0 \text{ m}$
- $\psi$ -Wert Decke  $\psi_D = -0.052$  W/(m · K)
- Länge der Wärmebrücke  $l_{\text{WBD}} = (10,0 \text{ m} + 8,0 \text{ m}) \cdot 2 = 36,0 \text{ m}$

<span id="page-39-0"></span>Die **zweidimensionalen** Transmissionswärmeverluste  $H_{TWR}$  über die geometrischen Wärmebrücken des Raumes werden folgendermaßen berechnet:

$$
H_{\text{T,WB}} = \psi_{\text{AW}} \cdot l_{\text{WB,AW}} + \psi_{\text{G}} \cdot l_{\text{WB,G}} + \psi_{\text{D}} \cdot l_{\text{WB,D}} \quad \text{in W/K}
$$
  

$$
H_{\text{T,WB}} = -0.120 \text{ W/(m} \cdot \text{K}) \cdot 11.72 \text{ m} + -0.078 \text{ W/(m} \cdot \text{K}) \cdot 36.0 \text{ m} +
$$
  

$$
-0.052 \text{ W/(m} \cdot \text{K}) \cdot 36.0 \text{ m} = -6.08 \text{ W/K}
$$

Da die *ψ*-Werte alle negativ sind, zeigt sich, dass über die zusätzlich angesetzten Flächen aufgrund des Außenmaßbezugs mehr Wärmeverluste berechnet werden, als tatsächlich über die Wärmebrücken verloren gehen.

### **Dritter Schritt: Berechnung der gesamten Transmissionswärmeverluste**  *H***T,gesamt über die äußere Gebäudehülle**

 $H_{\text{T,}gesamt}} = 61,10 \text{ W/K} - 6,08 \text{ W/K} = 55,02 \text{ W/K}$ 

Ergebnis: Die Transmissionswärmeverluste über die äußere Gebäudehülle betragen 55,02 W/K. Die **Gutschrift** an Wärmeverlusten über die geometrischen Wärmebrücken liegt hier bei 10 % bezogen auf den Transmissionswärmeverlust über den Außenmaßbezug.

### **Zusammenfassung und Fazit**

Die berechneten Transmissionswärmeverluste über den Innenmaßbezug oder über den Außenmaßbezug mit detaillierter Wärmebrückenberechnung sind nahezu gleich:

- $\bullet$  *H*<sub>T,gesamt</sub> = 56,35 W/K (innenmaßbezogen)
- $\bullet$  *H*<sub>T,gesamt</sub> = 55,02 W/K (außenmaßbezogen)

Werden die Transmissionswärmeverluste  $H<sub>T</sub>$  eines Gebäudes außenmaßbezogen berechnet, so wie es die EnEV vorschreibt, können die über die Wärmebrücken zu berücksichtigenden Wärmeverluste sowohl negativ als auch positiv sein:

- Negative *ψ*-Werte treten in der Regel an geometrischen Wärmebrücken wie Gebäudeecken auf.
- Positive *ψ*-Werte treten meist bei Wärmebrücken aufgrund von Stoffunterschieden auf und immer dort, wo aufgrund des Außenmaßbezugs keine zusätzlichen Flächen berücksichtigt wurden.

### **1.4 Mindestwärmeschutz nach DIN 4108-2**

Die DIN 4108-2 enthält in Tabelle 3 (vgl. Tabelle 1.2) Mindestwerte der Wärmedurchlasswiderstände *R* für Bauteile,

- die für den Energieausweis zu erfassen sind,
- die innerhalb des Gebäudes Bereiche unterschiedlicher Nutzung oder verschiedener Eigentümer trennen.

Die Einhaltung des Mindestwärmeschutzes ist wichtig, damit an den Bauteiloberflächen unter genormten Bedingungen, wie z. B. 50 % relative Luftfeuchtigkeit und 20 °C Innentemperatur bei bis zu –5 °C Außentemperatur, die Gefahr von Schimmelpilzbildung vermieden wird.

### **Mindestwärmeschutz an Wänden**

Die in Tabelle 1.2 aufgeführten Wärmedurchlasswiderstände für Wände mit einer Gesamtmasse von mindestens 100 kg/m2 müssen an jeder Stelle vorhanden sein, z. B. an Nischen unter Fenstern, Brüstungen von Fensterbauteilen, Fensterstürzen, im Wandbereich auf der Außenseite von Heizkörpern und Rohrkanälen.

### **Anforderungen an leichte Bauteile**

Bei leichten Bauteilen mit einer flächenbezogenen Gesamtmasse von unter 100 kg/m2 muss *R* ≥ 1,75 m2 ∙ K/W eingehalten werden.

### **Anforderungen an inhomogene nicht transparente Bauteile**

Bei Skelett-, Rahmen- oder Holzständerbauweisen sowie Pfosten-Riegel-Konstruktionen ist im Bereich der Gefache ein Wärmedurchlasswiderstand von *R*G ≥ 1,75 m2 ∙ K/W einzuhalten. Im Mittel ist über das gesamte Bauteil *R*m ≥ 1,0 m2 ∙ K/W einzuhalten.

### **Anforderungen an transparente und teiltransparente Bauteile**

Für opake Ausfachungen von transparenten oder teiltransparenten Bauteilen in Pfosten-Riegel-Konstruktionen, Vorhangfassaden, Glasdächern, Fenstern, Fenstertüren und -wänden einer wärmeübertragenden Umfassungsfläche gilt bei beheizten und niedrig beheizten Räumen ein Wärmedurchlasswiderstand von *R* ≥ 1,2 m<sup>2</sup> ⋅ K/W bzw.  $U_p$  ≤ 0,73 W/(m<sup>2</sup> ⋅ K). Für Rahmen gilt  $U_f \leq 2.9 \text{ W/(m}^2 \cdot \text{K)}$  nach DIN EN ISO 10077-1. Transparente Bauteile sind mindestens mit Isolierglas oder 2 Glasscheiben auszustatten.

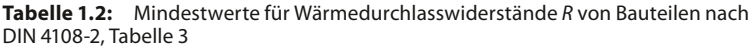

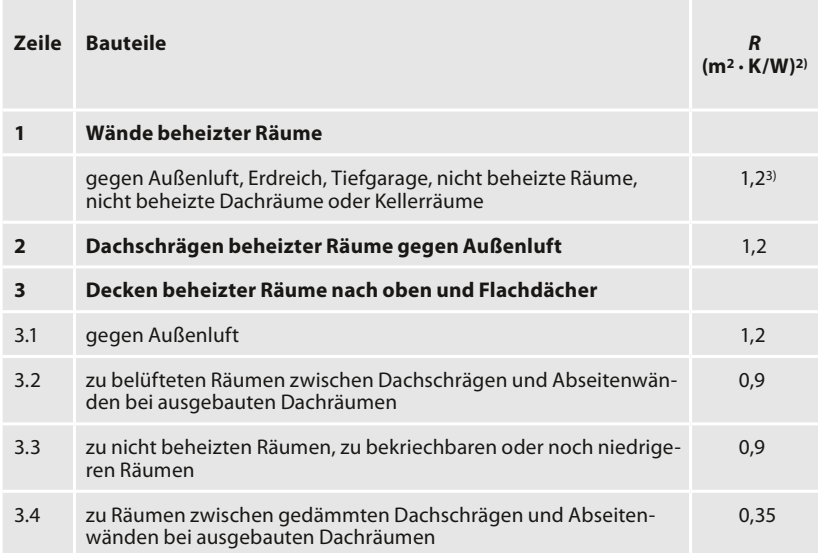

| 4                                                                                                    | Decken beheizter Räume nach unten                                                                                                    |                                       |
|----------------------------------------------------------------------------------------------------|----------------------------------------------------------------------------------------------------|---------------------------------------|
| $4.1^{1}$                                                                                                    | gegen Außenluft, gegen Tiefgaragen; gegen Garagen (auch beheiz-<br>te), Durchfahrten (auch verschließbare) und belüftete Kriechkeller                                                                                                | 1,75                                  |
| 4.2                                                                                                    | gegen nicht beheizten Kellerraum                                                                                                    | 0,90                                  |
| 4.3                                                                                                    | Sohlplatten unter Aufenthaltsräumen, unmittelbar an das Erdreich<br>grenzend bis zu einer Raumtiefe von 5 m                                                                                                    | 0,90                                  |
| 4.4                                                                                                    | über einen nicht belüfteten Hohlraum, z. B. Kriechkeller, an das<br>Erdreich grenzend                                                                                                    | 0,90                                  |
| 5                                                                                                    | <b>Bauteile an Treppenräumen</b>                                                                                                    |                                       |
| 5.1                                                                                                    | Wände zwischen beheizten Räumen und direkt beheiztem<br>Treppenraum, Wände zwischen beheiztem Raum und indirekt<br>beheiztem Treppenraum, sofern die anderen Bauteile des<br>Treppenraums die Anforderungen der Tabelle 1.2 erfüllen | 0,25                                  |
| 5.2                                                                                                    | Wände zwischen beheiztem Raum und direkt beheiztem Trep-<br>penraum, wenn nicht alle anderen Bauteile des Treppenraums die<br>Anforderungen der Tabelle 1.2 erfüllen                                                                 | 0,07                                  |
| 5.3                                                                                                    | oberer und unterer Abschluss eines beheizten oder indirekt<br>beheizten Treppenraumes                                                                                                    | wie Bau-<br>teile beheiz-<br>ter Raum |
| 6                                                                                                    | Bauteile zwischen beheizten Räumen                                                                                                    |                                       |
| 6.1                                                                                                    | Wohnungs- und Gebäudetrennwände zwischen beheizten<br>Räumen                                                                                                    | 0.07                                  |
| 6.2                                                                                                    | Wohnungstrenndecken; Decken zwischen Räumen unterschied-<br>licher Nutzung                                                                                                    | 0,35                                  |
| 1) Vermeidung von Fußkälte<br>2) bei erdberührten Bauteilen konstruktiver Wärmedurchlasswiderstand<br>3) bei niedrig beheizten Räumen 0,55 m <sup>2</sup> · K/W |                                                                                                    |                                       |

**Tabelle 1.3:** Zuschlagswerte für Umkehrdächer nach DIN 4108-2, Tabelle 4

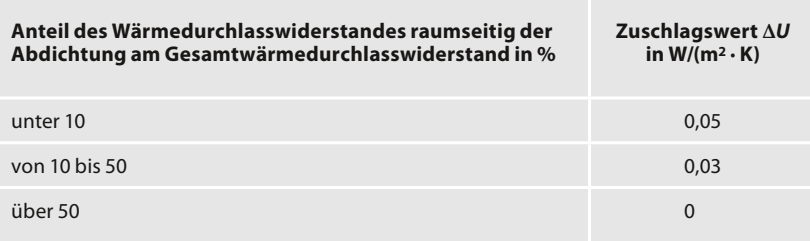

### **Hinweis zum Mindestwärmeschutz an Außenwänden**

An einer Außenwandecke mit einer Außenwand, die gerade den Mindestwärmeschutz *R* = 1,2 m2 · K/W einhält, ergibt sich an der Innenecke eine Oberflächentemperatur von ca. 12,6 °C. Diese Temperatur muss eingehalten werden, damit unter genormten Verhältnissen keine Schimmelpilzgefahr vorhanden ist (vgl. Kapitel 1.2.2).